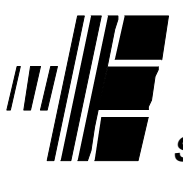

 **Bundesamt für Energie Office fédéral de l'énergie Ufficio federale dell'energia Swiss Federal Office of Energy**

# **PILESIM - LASEN**

## **Simulation Tool for Heating/Cooling Systems with Heat Exchanger Piles or Borehole Heat Exchangers**

**User manual**

**Dr Daniel PAHUD EPFL - LASEN, Switzerland**

Lausanne, avril 1999 120.109

### **Table of Content:**

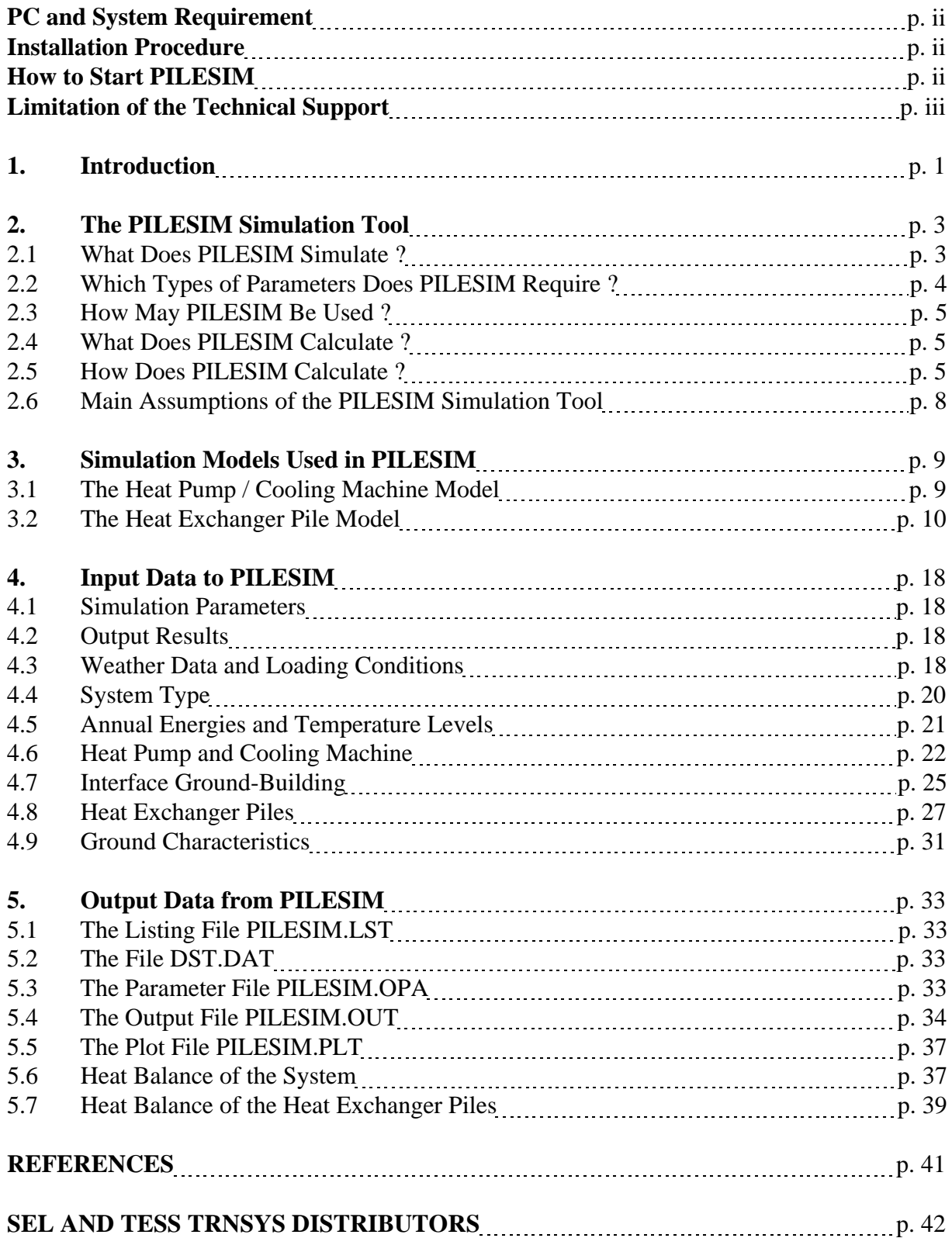

#### **PC and System Requirement**

PILESIM was tested on a PC (Pentium 133 MHz and 32 MBytes of RAM) with Windows 95. PILESIM requires about 10 MBytes of hard disk space. PILESIM was also successfully tested on a machine with Windows 98 and Windows NT. PILESIM is a 32 bits programme and is not working with Windows 3.x.

#### **Installation Procedure**

All the necessary files are compressed in a single and self extracting file. To install PILESIM, you may start the programme *Windows Explorer* and select the drive and directory where the compressed file is (e. g. select the drive  $A$ .). You may also click on the  $My$ *Computer* icon in order to find the drive and directory where the file is stored. When you double click on the file name (*PILESIM.EXE*), the installation procedure is started. A dialogue box will pop onto the screen to ask you in which directory PILESIM should be installed. You can change the directory name if you want, as long as you specify a full path name (e. g. *D:\MYDIR\PILESIM*). If you already have TRNSYS on your computer, it is not advised to select the same directory. Several of your original TRNSYS files would be overwritten and lost. The default directory is *C:*\PILESIM. Click on the *Unzip* button. PILESIM is then installed in the selected directory. When finished, a windows pops onto the screen to indicate how many files were unzipped. Click on the *Ok* button and then on the *Close* button of the previous window. To remove PILESIM from your computer, simply delete the directory in which PILESIM was installed.

#### **How to Start PILESIM**

In Windows 95/98, there are different ways of starting PILESIM. You may start the programme *Windows Explorer*. From within this programme, select the directory in which PILESIM has been installed. You should see the executable file *TRNSED.EXE*. If you double click on it with the mouse, PILESIM is started. You may also create a shortcut (right button click on *TRNSED.EXE* and then select *Create Shortcut*), which you can move to a more appropriate place (e. g. on the screen). You can then rename the shortcut (set by default to "*Shortcut to Trnsed.exe*") to "*PILESIM*".

When PILESIM is started (i.e. when the programme *TRNSED.EXE* is run), a dialogue box pops onto the screen to ask you which trnsed file to open (the file has the extension \*.TRD). Choose the file *PILESIM.TRD* (click on the name) and then open it (click on the *Open* button).

To check that PILESIM is working properly, run the trnsed file *PILESIM.TRD* with the default parameter values. To start the calculation, choose *TRNSYS / Calculate* in the menu. The calculated results are stored in several files (PILESIM.OUT, PILESIM.OPA, PILESIM.PLT and DST.DAT). They should be the same as the output results stored in the directory PILERESU. An original copy of PILESIM.TRD is also stored in this directory.

#### **Limitation of the Technical Support**

A "hotline" is provided through e-mail only (use the e-mail address: Daniel.Pahud@epfl.ch). The "hotline" covers a reduced help service; problems related to the PILESIM installation, bad configuration or incompatibility of the personal computer system are not covered by the "hotline". Problems related to the use of the programme TRNSED are also not covered. For each purchased programme, the duration of the work spent for the "hotline" will not exceed 1 hour. If the LASEN thinks that the help demanded is actually consulting work, or does not correspond to the help described above, the client will be informed and an offer will be proposed (the hourly price is fixed at 150 CHF/hour).

Feed back and critical remarks on the programme are welcome. They will contribute to the improvement of future releases. The address of the author is:

Dr. Daniel Pahud LASEN - DGC EPFL. CH - 1015 LAUSANNE

Fax number:  $+41(0)216932863$ 

PILESIM can be ordered at ENET:

ENET Administration und Versand Postfach 130 CH - 3000 Bern 16

Fax. number: + 41 (0)31 352 77 56

#### **1. Introduction**

A pile foundation is used when the upper layers of soil are too soft and compressible to support the loads of a superstructure, normally a building. A heat exchanger pile is a pile foundation equipped with a channel system, in which a heat carrier fluid can be circulated so as to exchange heat with the surrounding ground. The two main functions of a heat exchanger pile are thus to support the loads of a superstructure and to serve as a heat exchanger with the ground. A heat exchanger pile system comprises a set of heat exchanger piles which are connected together hydraulically, and normally are coupled to a heat pump. Such a system is usually used for heating and/or cooling purposes.

The principal constraint on the system is that the thermal solicitations withstood by the piles must not deteriorate their mechanical properties, i.e., their ability to support the loads of the building. In particular, freezing of the piles must be avoided. In a safely sized heat exchanger pile system, the fluid temperature in the piles never drops below 0 °C for a long period of time. This temperature constraint influences the size of the heat pump, which in turn affects the heating potential provided by the heat exchanger piles. When direct cooling is performed, i.e. when the pile flow circuit is connected to the cold distribution without a cooling machine in between, the cooling potential also depends directly on the temperature level of the fluid in the cooling system. The annual extracted and injected thermal energy through the piles determines the evolution of the ground temperature year after year, which in turn may affect the thermal performances of the system. An accurate assessment of the heating and cooling potential offered by a heat exchanger pile system requests a dynamic simulation of the system, which takes into account both short-term and long-term thermal performances. It requires good knowledge of the system's thermal characteristics, the local ground conditions and the use of an accurate system simulation tool.

Simulation tools of heat exchanger pile systems have been developed in the Laboratory of Energy Systems (LASEN), at the Swiss Federal Institute of Technology in Lausanne (EPFL) (see Fromentin et al., 1997). Their development has been carried out with the help of measurements from existing systems for comparison and validation purposes. The wellknown transient system simulation programme TRNSYS was used. A non-standard simulation model, devised for heat storage in the ground with borehole heat exchangers (Pahud et. al, 1996a), has been adapted for heat exchanger piles (Pahud et. al, 1996b).

In the framework of the research project relative to the simulation of a heat exchanger pile system at Zürich airport (Hubbuch, 1998), the experience gained in the simulation of such systems was used to create PILESIM. The development of simulation tools that were validated with measurements from existing systems (Fromentin et al., 1997) forms the basis of PILESIM. The system's thermal performances, the utilisation potential of heat exchanger piles and a variety of system designs can be assessed with PILESIM. PILESIM offers easy use and relatively fast calculations. This programme may also be used for the simulation of ground coupled systems with a relatively large number of borehole heat exchangers. A borehole heat exchanger is a borehole equipped with a pipe system (for example with U-shape pipes) to exchange heat between the heat carrier fluid and the ground.

In chapter 2, "The PILESIM Simulation Tool", an overview of the programme is presented. In chapter 3, "Models Used in PILESIM", the resolution methods of the main simulation models are described in order to show the main assumptions used by the simulation tool. Chapter 4, "Input Data to PILESIM", contains explanations on the input parameters and how they are used. In chapter 5, "Output Results from PILESIM", the quantities calculated by PILESIM are described. Explanations to make a Sankey diagrams are also given.

The Swiss Federal Office of Energy (OFEN) is greatly acknowledged for his financial support. The TRNSYS distributors (Solar Energy Laboratory, SEL and Thermal Energy System Specialist, TESS) are also acknowledged for their permission to use the TRNSED feature of TRNSYS for the build up of PILESIM.

*Neither the authors, nor any employees of the above mentioned institutions, makes any warranty, expressed or implied, or assumes any liability or responsibility for the accuracy, completeness or usefulness of any information, apparatus, product or process disclosed, or represents that its use would not infringe privately owned rights.*

The data files and programmes contained on the distribution diskette may not be distributed to other users.

#### **2. The PILESIM Simulation Tool**

PILESIM has been developed with TRNSYS (Klein et al. 1998) and then adapted to the TRNSED format. Thanks to the TRNSED application, a stand-alone programme can be created. In addition, the TRNSYS simulation tool is embedded in a user-friendly interface which provides online help and allows a non-specialist TRNSYS user to use the programme.

#### *2.1 What Does PILESIM Simulate ?*

In Fig. 2.1, a schematic view of the type of systems simulated by PILESIM is shown. Great flexibility has been given to PILESIM in order to provide a large variety of systems that can be simulated (see Fig. 2.1).

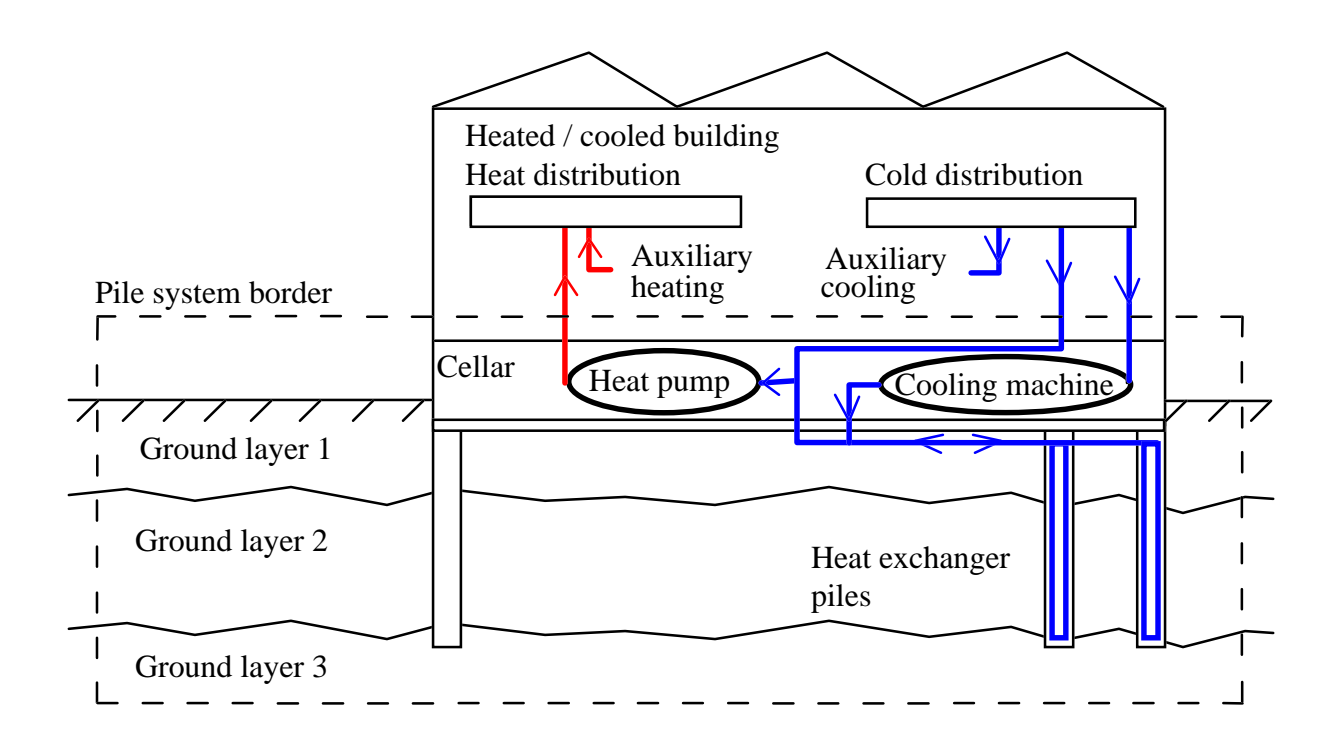

Fig. 2.1 Schematic view of a heat exchanger pile system. The part of the system which is simulated by the PILESIM programme is delimited by the pile system border shown with the dashed line.

The pile system border shown in Fig. 2.1 indicates the limits of the thermal simulations. The heat transfers are calculated from the ground to the thermal energy distributed in the building (heating and cooling). In particular, the heat transferred by the piles, by the horizontal connecting pipes under the concrete plate of the cellar, through the floor and ceiling of the cellar are assessed. The cellar, assumed to be unheated, has a temperature which depends on the indoor building temperature, the outside air temperature and the ground temperature below the building. The cellar may be given the temperature of the outside air by an appropriate setting of the heat transfer coefficients.

Four different types of system can be simulated:

#### 1. **heating only**

a fraction or the totality of the heat demand is covered by a heat pump coupled to the piles. A thermal recharge of the ground can be realised during the summer.

#### 2. **heating and direct cooling<sup>1</sup>**

a fraction or the totality of the heat demand is covered by a heat pump coupled to the piles. A cooling requirement can be partly or totally covered by direct cooling with the piles. No cooling machine connected to the piles is used.

#### 3. **heating and cooling with direct cooling or a cooling machine**

a fraction or the totality of the heat demand is covered by a heat pump coupled to the piles. The cooling requirement is satisfied in priority by direct cooling with the piles. If a greater part of the cooling demand can be realised with the cooling machine<sup>2</sup>, the cooling machine is used and takes over direct cooling. The thermal loads of the cooling machine are injected in the ground through the piles.

#### 4. **heating and cooling with a cooling machine**

a fraction or the totality of the heat demand is covered by a heat pump coupled to the piles. A fraction or the totality of the cooling requirement is also realised by a cooling machine connected to the piles. Direct cooling on the piles is not performed.

#### *2.2 Which Types of Parameters Does PILESIM Require ?*

A heat exchanger pile system is defined by 5 main categories of parameters (see chapter 4, Input Data to PILESIM, for a complete description of the parameters). These categories are:

#### 1. **the ground characteristics**

they define the thermal properties of the ground layers (up to 3), a possible regional ground water flow in each layer and the initial undisturbed ground temperature;

#### 2. **the heat exchanger piles**

 $\overline{a}$ 

up to 6 different types of heat exchanger pile can be defined;

#### 3. **the ground-building interface**

these parameters are related to the cellar and the horizontal connecting pipes;

#### 4. **the heat pump and cooling machine**

these parameters define the thermal performances of the heat pump and the cooling machine;

#### 5. **the loading conditions for heating and cooling**

the loading conditions are read from a file. However, these parameters allow the user to quickly change the annual energy requirements and the temperature levels of the distributed thermal energy.

 $1$  Direct cooling is realised by connecting the pile flow circuit to the cold distribution without a cooling machine in between.

 $2<sup>2</sup>$  The design power of the cooling machine is fixed before simulation by the user.

The loading conditions are given in hourly values. They are determined by the heat and cold demands and their corresponding temperature level. The hourly values are read from a text file. Predefined values are stored in files for several locations and can readily be used for a simulation. These predefined loading conditions were established on the basis of simple models which determine the space heating and space cooling requirements (see chapter 4, Input Data to PILESIM for more details). The user also has the possibility to use his own loading conditions with PILESIM, in order to make them correspond to his particular problem. An temporal evolution of the hourly loading conditions is required for a whole year (see chapter 4, Input Data to PILESIM, for the creation of an input data file).

#### *2.3 How May PILESIM Be Used ?*

PILESIM can be used in different ways, depending on the degree of knowledge of a project. At an early stage, a pre-simulation can be performed by using a predefined file for the loading conditions, a constant performance coefficient for the heat pump and a constant efficiency for the cooling machine. Later in the project, more will obviously be known about the building. The pile system's parameters will also be known in greater detail and more accurate loading conditions can be established with the help of other programmes. They can be used to create an input data file for PILESIM, and a more precise simulation of the pile system can be performed, which may include the temperature-dependent heat pump performance coefficient and cooling machine efficiency.

#### *2.4 What Does PILESIM Calculate ?*

The energies transferred between the different components of the systems are calculated on a monthly or a yearly basis. A global heat balance of the system can be made month by month or year by year. Temperature levels, the heat pump performance coefficient and cooling machine efficiency, etc. are also calculated (see chapter 5, Output Results from PILESIM, for a detailed description of the calculated quantities). In particular, the net auxiliary energy for heating and cooling, the electricity used by the heat pump and the cooling machine are calculated. The influence of long term effects on the results can be assessed for up to 25 years. The temporal evolution of some energy rates and temperatures are printed in a file for the last simulated year (see chapter 5). They can then be plotted thanks to a functionality of TRNSED.

#### *2.5 How Does PILESIM Calculate ?*

Once the loading conditions are chosen and all the system parameters fixed, a simulation can be started. The undisturbed ground temperature is chosen for the initial conditions of the ground. The thermal simulation is performed with a time-step set to one hour. At each timestep, the operational mode of the system is determined, depending on the system type chosen, the current loading conditions and the system component's thermal performances (heat pump, cooling machine, heat exchanger piles, etc.). Three basic operational modes are possible (cf. Fig. 2.2).

#### **Operational mode: HEATING**

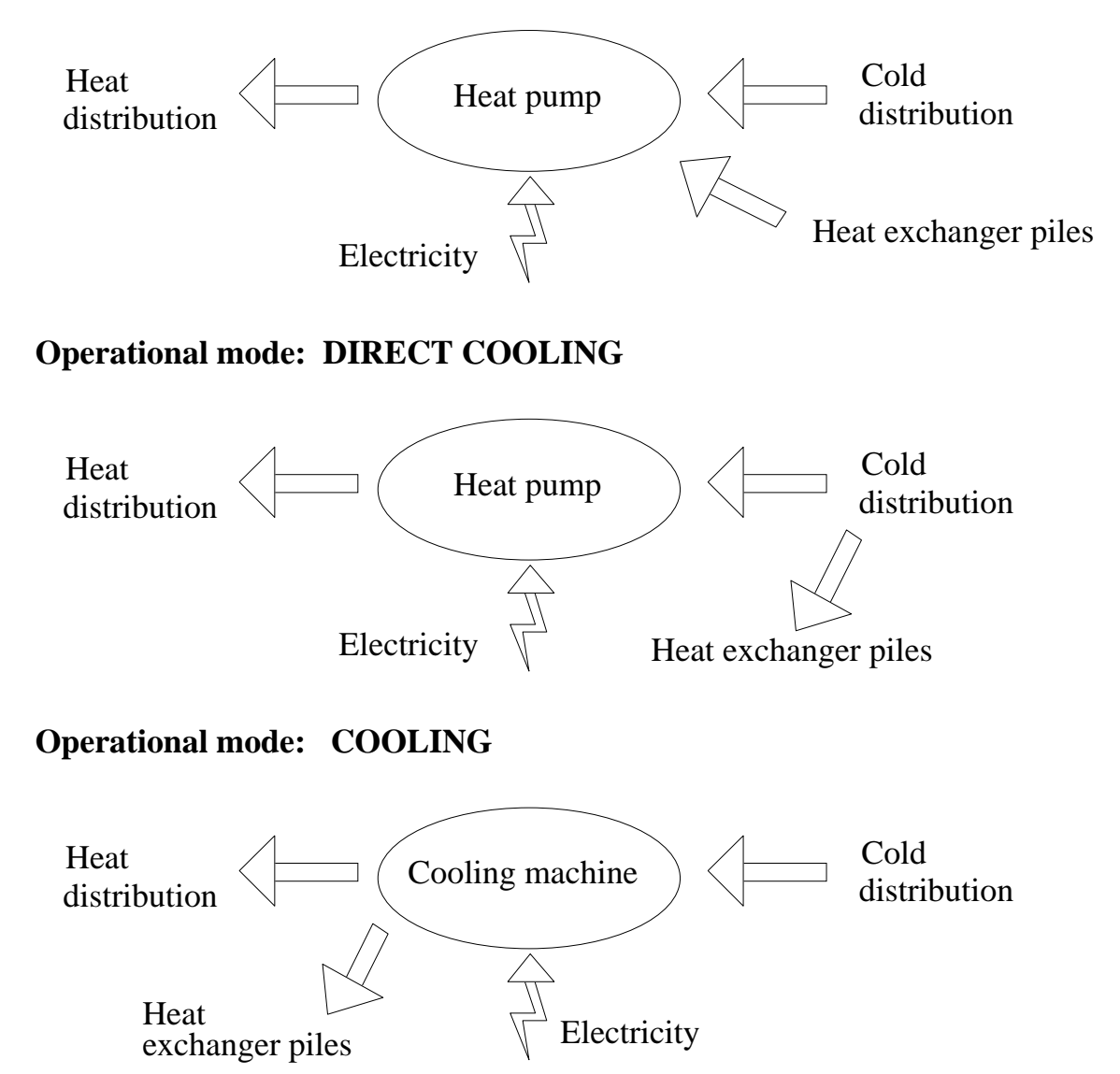

Fig. 2.2 The three drawings illustrate the three basic operational modes of the heat exchanger pile system. The arrows indicate the direction of the (positive) energy fluxes.

Heating and cooling can be simultaneously satisfied with each of these three operational modes. If there is no cooling requirement when heating is needed or vice versa, the three basic operational modes are reduced to three simple situations:

- heating with the heat pump connected to the piles;
- direct cooling with the piles connected to the cold distribution;
- cooling with the cooling machine connected to the piles.

The mode that satisfies the greatest part of the heating and cooling demands is chosen. A schematic procedure to determine the operational mode is shown in Fig. 2.3. Note that the "resting mode" corresponds to the periods when the system is not used.

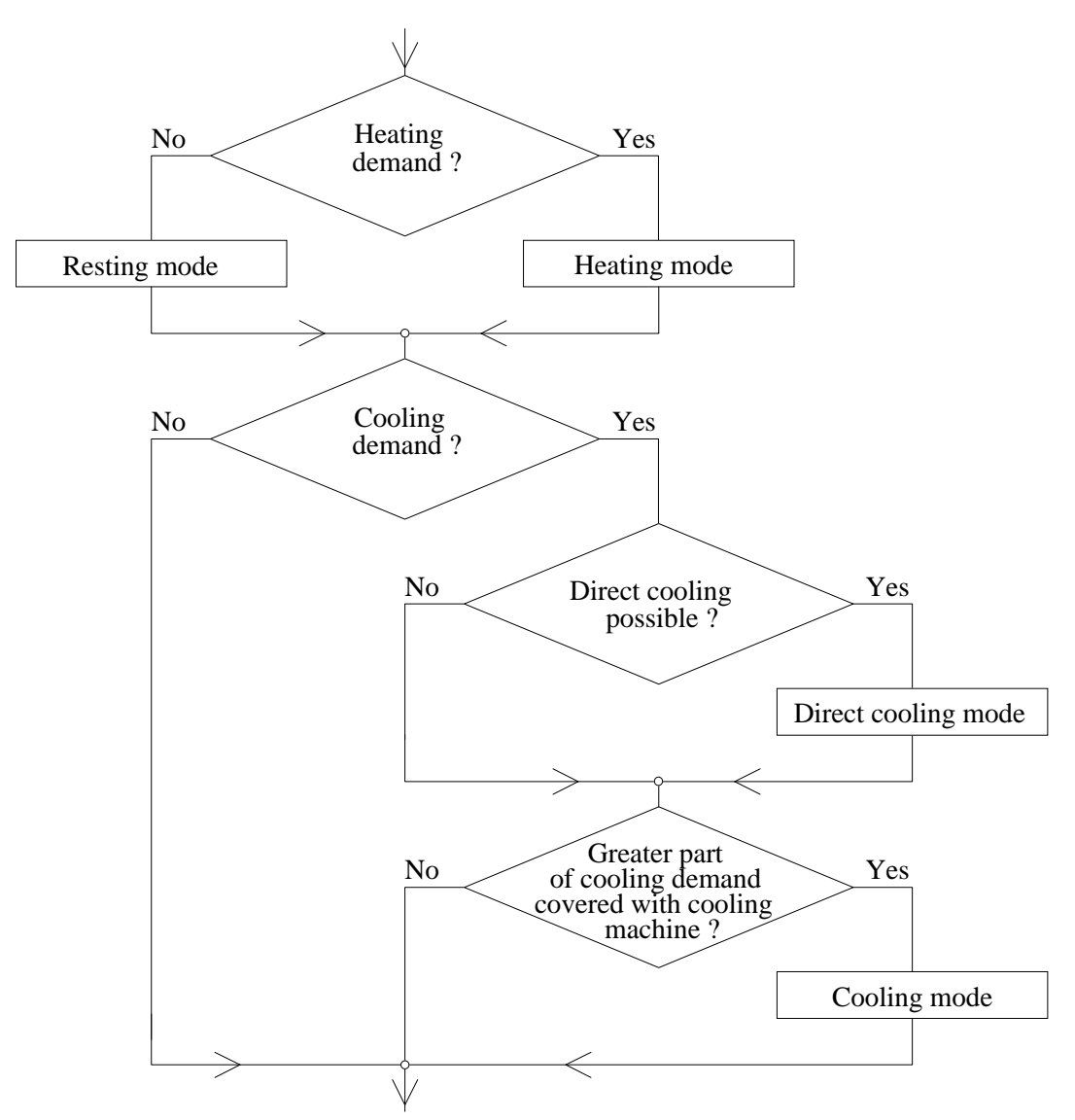

Fig. 2.3 Schematic presentation of the procedure followed to determine the operational mode.

The heat pump performance coefficient and the cooling machine efficiency may depend on the temperature levels of the heat carrier fluid in the condenser and evaporator. The performance coefficient determines the heating power, with the help of the design electric power of the heat pump, set to a constant value. The design electric power determines the size of the heat pump and is fixed by the user. If the heating requirement is smaller, the heating power is decreased to match the heating requirement. As a result, the electric power consumed by the heat pump and the heat rate extracted at the evaporator are recalculated with the help of the performance coefficient. The heating power of the heat pump may also be reduced by the temperature constraint associated with the heat carrier fluid which circulates in the piles. This constraint requires that the fluid temperature in the piles never drops below a user given value, normally fixed at  $0^{\circ}$ C. If this is not the case, the heat rate extracted by the heat pump is decreased until the fluid temperature satisfies the criterion. As a result, the heating power delivered by the heat pump is reduced. In consequence, an oversized heat pump will not yield much more heating energy per year than a correctly sized one. A temperature constraint is also

given for the highest allowed fluid temperature in the pile flow circuit. The same kind of considerations apply for the cooling machine.

PILESIM assumes an optimal system control: the best operational mode is selected; the heating and cooling powers are adjusted to the heating and cooling demands if necessary, while the temperature constraints on the heat carrier fluid in the piles are satisfied. The influence of frequent starts and stops of the heat pump and cooling machine is not taken into account, although a penalty value can be specified on the performance coefficient and efficiency.

The simulation models used for the heat pump (or the cooling machine) and the heat exchanger piles are briefly described in chapter 3.

#### *2.6 Main Assumptions of the PILESIM Simulation Tool*

As previously mentioned, the system control in PILESIM is optimal. Frequent starts and stops of the heat pump and the cooling machine are not taken into account. Other assumptions are related to the specificity of the simulation model used for the heat exchanger piles, which is TRNVDSTP (Pahud et al., 1996b). Some characteristics of TRNVDST are given in chapter 3. The main assumptions that can be mentioned in this section are:

- the number of heat exchanger piles is relatively large;
- the spatial arrangement of the heat exchanger piles is more or less regular;
- the ground area occupied by the heat exchanger piles has a shape which is more or less the shape of a circle or a square.
- the heat exchanger piles have about the same active length. (The active length of a heat exchanger pile is the length along which a radial heat transfer takes place, i.e. heat is transferred from the pile to the ground.)

These assumptions imply that most of the heat exchanger piles are surrounded by other heat exchanger piles. In other terms, PILESIM is not suited to the simulation of a single heat exchanger pile or a several heat exchanger piles arranged in a line. When the shape of the ground area occupied by the heat exchanger piles is far from being a circle or a square, or the pile arrangement is highly irregular, the average pile spacing, which is a input parameter to PILESIM, can be calibrated with another programme. (For example, TRNSBM (Eskilson, 1986; Eskilson, 1987; Pahud et al., 1996c) can be used.)

#### **3. Simulation Models Used in PILESIM**

In this chapter, the heat pump model and the heat exchanger pile model are briefly presented.

#### *3.1 The Heat Pump / Cooling Machine Model*

The heat pump / cooling machine model is based on the model used in MINSUN (1985). A heat balance of the machine gives (heat losses are supposed to be small):

$$
Pel + Qe = Qc \tag{3.1}
$$

where:

Pel: electric power used by the machine (kW);

Qe: heat rate extracted at the evaporator (kW);

Qc: heat rate delivered at the condenser (kW).

The performance coefficient (COP), defined by the ratio Qc/Pel, is calculated with the help of the Carnot efficiency (equ. 3.2).

$$
COP = \eta_{tech} \frac{Tc}{Tc - Te}
$$
 (3.2)

where Tc and Te represent the temperature levels of the working fluid in respectively, the condenser and the evaporator of the machine. The technical efficiency, η*tech*, takes into account irreversible processes and losses in the Carnot cycle. The technical efficiency is determined as for the MINSUN programme (MINSUN, 1985) by the diagram shown in Fig. 3.1.

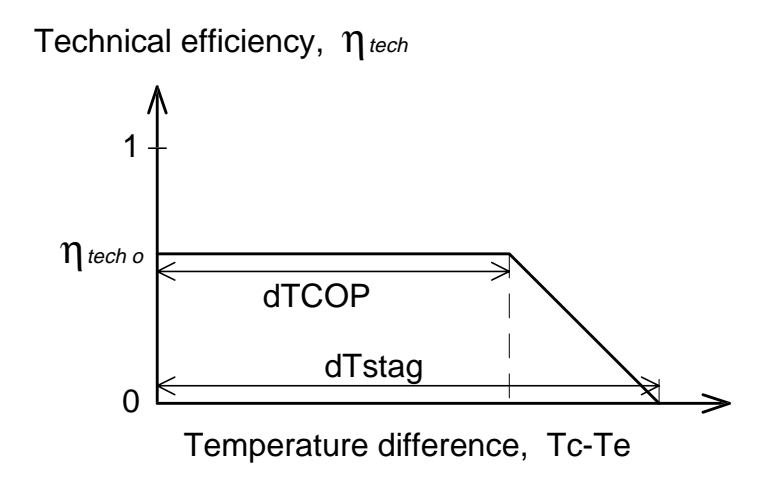

Fig. 3.1 Technical efficiency shape of the heat pump / cooling machine.

The minimum COP value is limited by 1. A maximum value is also given, so that the calculated COP may not have an unrealistic large value.

In the evaporator, the mean temperature of the heat carrier fluid used to extract heat from the cold source (piles, boreholes or else...) is higher than the working fluid temperature. In the condenser it is the other way round, and this leads to a temperature loss in both cases. These temperature losses are calculated by using a simple relation that models a heat exchanger (equ. 3.3 - 3.4).

$$
Qc = UAc (Tc - Tcf)
$$
 (3.3)

$$
Qe = UAe (Tef - Te)
$$
 (3.4)

where:

Qc: heat rate delivered at the condenser (kW);

UAc: overall heat transfer coefficient of the condenser (heat exchanger) (kW/K);

- Tc: temperature level of the working fluid in the condenser (°C);
- Tcf: mean temperature of the heat carrier fluid, determined as the average of the inlet and outlet fluid temperature in the condenser  $(^{\circ}C)$ ;

Qe: heat rate extracted at the evaporator (kW);

UAe: overall heat transfer coefficient of the evaporator (heat exchanger) (kW/K);

Te: temperature level of the working fluid in the evaporator  $(^{\circ}C)$ ;

Tef: mean temperature of the heat carrier fluid, determined as the average of the inlet and outlet fluid temperature in the evaporator (°C).

As previously mentioned (see section 2.5), the size of the heat pump and the cooling machine are fixed by their respective design electric power. The design conditions determine their respective heating and cooling power under fixed temperature levels of the heat carrier fluid in the condenser and evaporator. For other conditions, the model described above is used to calculate the corresponding heating and cooling power.

#### *3.2 The Heat Exchanger Pile Model*

When a pile foundation is used, the upper layers of soil are usually water saturated and ground water movement is quite common. The piles are reasonably thick (from 30 to 150 cm in diameter) and have a relatively short length (common values are between 10 to 30 m). The spacing between the piles varies between 3 to 10 m for most of the cases and is not necessarily regular. When a heat exchanger pile system is installed, the length of the horizontal pipes that connect the piles to the main pipe collector is often large in relation to the pile length. Computer programmes devised for the simulation of a duct ground heat storage or multiple heat extraction boreholes can be used to simulate a set of heat exchanger piles, if the following effects are taken into account:

- the influence of a regional ground water flow in a ground layer,
- the heat transfer of the connecting pipes between the piles on the ground surface,
- the thermal influence of the building on the ground volume containing the piles,
- the heat capacitive effects of the piles,
- the influence of an irregular arrangement of the piles.

#### **Simulation of a Duct Ground Heat Storage**

A duct ground heat storage system is defined as a system where heat or cold is stored directly in the ground. A ground heat exchanger, formed by a duct or pipe system inserted in either boreholes, foundation piles or directly into the ground, is used for heat exchange between a heat carrier fluid, which is circulated through the pipes, and the storage region. The heat transfer from the pipe system to the surrounding ground takes place by ordinary heat conduction.

The duct storage model (Hellström, 1989; Pahud and Hellström, 1996) has been extensively used for the simulation of thermal processes that involve heat storage and/or cold storage in the ground (see for example Pahud, 1996 or Seiwald, 1994). This model (DST) was chosen in 1981 by the participants of the International Energy Agency, Solar R&D Task VII (Central Solar Heating Plant with Seasonal Storage) for the simulation of a duct ground heat storage. A simpler but faster version was implemented by Hellström (1983) in the MINSUN programme (Mazzarella, 1991), a simulation tool for the optimisation of a central solar heating plant with a seasonal storage (CSHPSS). A TRNSYS version based on this faster version, called TRNVDST, has been implemented by Mazzarella (1993). A more recent version of TRNVDST (Hellström et al., 1996) has combined the easy utilisation of the simple version with the additional features of the more detailed original DST programme (Hellström, 1989). This version also offers the possibility of a detailed computation of the local heat transfer along the flow path within the storage region (see Pahud and Hellström, 1996). The latest version (Pahud et al., 1996a) offers the possibility of having several ground layers that cross the storage region, each having their own thermal properties.

The TRNVDST model assumes a relatively large number of uniformly placed ground heat exchangers, or heat exchanger piles, that are arranged in a ground volume which has the shape of a vertical cylinder. There is convective heat transfer in the pipes and conductive heat transfer in the ground. The thermal process in the ground is treated as a superposition of a global problem and a local problem. The global problem handles the large-scale heat flows in the store and the surrounding ground, whereas the local problem takes into account the heat transfer between the heat carrier fluid and the store. The local problem uses local solutions around the boreholes or heat exchanger piles, and a steady-flux part, by which the number of local solutions, and thereby computation time, can be reduced without significant loss of accuracy. The global and the local problems are solved with the use of the explicit finite difference method (FDM), whereas the steady-flux part is given by an analytical solution. The total temperature at one point is obtained by a superposition of these three parts.

The short-time effects of the injection/extraction through the pipes are simulated with the local solutions, which depend only on a radial coordinate and cover a cylindrical volume exclusively ascribed to each borehole (or heat exchanger pile). As the model assumes a relatively large number of boreholes, most of them are surrounded by other boreholes. In consequence, a zero heat flux at the outer boundary is prescribed, due to the symmetrical positions of the neighbouring boreholes. A transient period of time is calculated, which would correspond, if no heat flux was transferred by the boreholes during this period of time, to an equilibrium of the local temperature field. The energy transferred by the local problem prior to this period of time is simply transferred to the global problem, by means of a constant temperature correction in the local and global temperature fields. In that way, the local problem keeps only in "memory" the short-term thermal perturbations induced by the boreholes.

The heat transfer from the fluid to the ground in the immediate vicinity of the borehole is calculated with a heat transfer resistance. A steady-state heat balance for the heat carrier fluid gives the temperature variation along the flow path. The local solutions may take into account a radial stratification of the store temperatures (due to a coupling in series of the boreholes), as well as increased resolution in the vertical direction. The local heat transfer resistance from the fluid to the ground (or borehole thermal resistance) may take into account the unfavourable internal heat transfer between the downward and upward flow channels in a borehole.

The three-dimensional heat flow in the ground is simulated using a two-dimensional mesh with a radial and vertical coordinate. A time-varying temperature is given on the ground surface in two different zones. The first zone is located at the top side of the ground volume which contains the boreholes. The corresponding input temperature can be the air temperature of a building's ground floor. The second zone is everywhere else, and the corresponding input temperature is normally the outdoor air temperature.

The last TRNVDST version is chosen for the simulation of systems that use heat exchanger piles. In order to have a more appropriate simulation model, the features given below were implemented in TRNVDST. The resulting model is called TRNVDSTP (Pahud et al., 1996b).

- A ground water flow can be specified for each ground layer. The heat transfer caused by forced convection in the storage region is estimated for each ground layer.
- The heat transferred by the pipe connections on ground surface can be estimated.

#### **Influence of a Regional Ground Water Flow**

An accurate simulation of the influence of the ground water flow can not be realised with a calculation procedure that assumes a cylindrical geometry around the boreholes and the store, as a regional ground water flow will shift the temperature field in the direction of its displacement. A priori, DST is not suitable for such calculations, as the cylindrical geometry is extensively used. Unfortunately, a 3-dimensional DST model could not be developed in the framework of this study.

Approximations are implemented in the two-dimensional version of DST. A more accurate model, developed for a typical situation, should be used to highlight the limitations of such approximations. However they have not yet been checked to assess their validity.

The first approximation concerns the **global problem**, or the long-term influence of a regional ground water flow. Two methods are implemented in TRNVDSTP. With the method used in PILESIM, the convective loss (or gain) is calculated with the temperature difference between  $T_{mean}$ , the average temperature of the ground layer within the storage region, and  $T_{\infty}$ , the undisturbed ground water temperature in the ground layer (see equation 3.5). The convective heat loss during a simulation time-step ∆t is limited to the maximum possible value, defined by relation (3.6). In that case, the global temperature field within the storage region is replaced by  $T_{\infty}$ , the undisturbed ground water temperature.

$$
E_{conv} = u S C_w (T_{\infty} - T_{mean}) \Delta t
$$
 (3.5)

$$
E_{conv \, max} = V C_{ground} (T_{\infty} - T_{mean})
$$
 (3.6)

- With u: Darcy velocity in the ground layer  $(m^3_w/m^2 s)$ ;
	- d: storage diameter (cylindrical shape) (m);
	- H: vertical extension of the ground layer inside the storage volume (m);
	- S: cross area of the storage submitted to the Darcy flow,  $S = H x d (m^2)$ ;
	- V: volume of the ground layer inside the storage volume,  $V = \pi d^2/4 \times H (m^3)$ ;
	- $C_w$ : volumetric heat capacity of ground water ( $J/m^3K$ );
	- C<sub>ground</sub>: volumetric heat capacity of the ground layer inside the store (J/m<sup>3</sup>K);
	- T<sub>∞</sub>: undisturbed ground water temperature in the ground layer (°C);
	- $T_{\text{mean}}$ : mean storage temperature in the ground layer (°C);
	- ∆t: time-step for the calculation of the global temperature field in the ground, calculated to about 1 day for a typical case (s);
	- $E_{\text{conv}}$ : heat quantity transferred by forced convection in the storage layer during the time-step  $\Delta t$  (J).
	- Econv max: maximum possible heat quantity transferred by forced convection in the storage layer during the time-step  $\Delta t$  (J).

The heat quantity transferred  $E_{conv}$  is then equally distributed as a temperature correction on each cell of the ground layer within the storage volume. If  $E_{conv}$  is greater than  $E_{conv,max}$ , then the temperatures are set to  $T_{\infty}$ , the undisturbed ground water temperature.

The Darcy velocity in each ground layer is an additional parameter required for the model. The Darcy velocity is set to zero if there is no regional ground water flow. A ground water flow specified outside the storage volume is not taken into account in the calculations.

The second approximation concerns the **local problem**, or the short-term influence of a regional ground water flow (influence on the heat transfer around the heat exchanger piles). The influence of a regional ground water flow on the heat transferred by the heat exchanger piles can be estimated with the help of the Nusselt number associated with a cylinder imbedded in a porous medium and submitted to a regional ground water flow. The cylinder is perpendicular to the flow. This latter is assumed to be uniform when far enough from the cylinder. The surface temperature of the cylinder is prescribed and constant.

The steady-state heat transfer rate between the surface of the cylinder at temperature  $T_w$  and the saturated porous medium at far-field temperature T∞ can be expressed in terms of an average Nusselt number (Nield and Bejan, 1992):

$$
\overline{\text{Nu}}_{\text{D}} = \frac{\overline{q}^{\text{}}}{T_{\text{w}} - T_{\infty}} \frac{D}{\lambda_{\text{m}}} \tag{3.7}
$$

- With  $\overline{\text{Nu}}_{\text{D}}$ : average value of the Nusselt number over the cylinder surface, based on the diameter of the cylinder D (-);
	- $\overline{q}$ ": average heat transfer rate per unit area on the cylinder surface (W/m<sup>2</sup>)
	- $T_w$ : surface temperature of the cylinder (°C);
- T<sub>∞</sub>: temperature of the undisturbed porous medium (°C);<br>D: diameter of the cylinder (m):
- diameter of the cylinder (m);

 $\lambda_{\rm m}$ : effective thermal conductivity of the porous medium (W/mK);

When the boundary layer is distinct (thin), i. e., when the boundary layer thickness is smaller than the cylinder radius, the average value of the Nusselt number can be calculated (Nield and Bejan, 1992), by taking the Darcy flow model as valid:

$$
\overline{\mathrm{Nu}}_{\mathrm{D}} = 1.015 \ \mathrm{Pe}_{\mathrm{D}}^{1/2} \tag{3.8}
$$

$$
\text{Pe}_{\text{D}} = \frac{\text{u D}}{\alpha_m} \tag{3.9}
$$

With  $Pe_D$ : Péclet number based on the cylinder diameter D (-);

 $\alpha_{\rm m}$ : m: thermal diffusivity of the porous medium (m<sup>2</sup>/s), defined by the ratio  $\lambda_{\rm m}/C_{\rm w}$ ;

The requirement for the validity of  $(3.8)$  can be written as:

$$
\text{Pe}_{\text{D}}^{1/2} \gg 1 \quad \text{or} \quad \overline{\text{Nu}}_{\text{D}} \gg 1
$$
 (3.10)

As previously mentioned, the local solutions depend only on a radial coordinate and cover a cylindrical ground volume of radius  $r_1$  which is exclusively ascribed to each heat exchanger pile. A zero heat flux is prescribed at the outer boundary due to geometrical considerations. Under steady-flux conditions and for pure heat conduction, the heat flux exchanged by a heat exchanger pile can be expressed in terms of the ground temperatures at the inner and outer boundaries (see Hellström, 1991):

$$
T_{w} - T_{\infty} = \frac{q'_{cond}}{2 \pi \lambda_{m}} \left\{ \frac{r_{1}^{2}}{r_{1}^{2} - r_{o}^{2}} \cdot \left[ \ln \left( \frac{r_{1}}{r_{o}} \right) - \frac{1}{2} + \frac{r_{o}^{2}}{2 r_{1}^{2}} \right] \right\}
$$
(3.11)

With  $r_0$ : radius of the heat exchanger pile,  $r_0 = D/2$  (m);

 $r_1$ : outer radius of the ground cylinder ascribed to the heat exchanger pile (m);

 $T_w$ : ground temperature at the heat exchanger pile  $T(r = r_0)$  (°C);

T<sub>∞</sub>: ground temperature at the outer radius  $T(r = r_1)$  (°C);

 $\lambda_{\rm m}$ : effective thermal conductivity of the porous medium (W/mK);

 $q'_{cond}$ : heat transfer rate per unit length transferred by the heat exchanger pile (W/m)

In order to be able to compare the heat fluxes transferred by forced convection and pure conduction, the ground temperature at the outer boundary (at the radius  $r_1$  from a heat exchanger pile), is assimilated to the far field temperature  $T_{\infty}$ ; (the accuracy of this assertion is still to be checked). With this assumption, it is now possible to compare the heat fluxes by noting that:

$$
\overline{q'} = \overline{q''} \ \pi \ D \tag{3.12}
$$

Combining (3.7), (3.8), (3.11) and (3.12) gives:

$$
\frac{\overline{q'}}{q'_{cond}} = \frac{\overline{Nu}_{D}}{2} \left\{ \frac{r_1^2}{r_1^2 - r_o^2} \cdot \left[ \ln \left( \frac{r_1}{r_o} \right) - \frac{1}{2} + \frac{r_o^2}{2 r_1^2} \right] \right\}
$$
(3.13)

The ratio  $\frac{q'}{q}$ q'cond indicates by how much the actual heat transfer rate differs from that

resulting from heat conduction only. This ratio is used as a correction factor for the calculations of the heat transfer rate exchanged by the heat exchanger piles, but only if it is greater than 1. The same correction factor is assumed for the calculations of the transient heat transfers around the heat exchanger piles.

#### **Heat Transfer of the Connecting Pipes on the Ground Surface**

The heat transferred by the connecting pipes can be simulated by using two "pipe" modules in TRNSYS, one for the fluid flowing to the heat exchanger piles and one for the returning fluid. During a simulation time-step, the "pipe" modules lose or gain heat relative to a given temperature, set to the average ground temperature on top of the store. The resulting transferred heat is then injected on top of the storage, as a temperature correction to the temperatures of the meshes in the uppermost mesh layer of the store. The new ground temperature on top of the store will be the next temperature input to the "pipe" modules for the calculation of the pipe heat loss or gain and so on. Other modules can be used, as long as an input temperature is used to calculate the heat transfer rate exchanged by the pipes, which is then returned as an output variable. An estimation of the pipe loss factor is calculated with the method given by Koschenz and Dorrer (1996):

$$
H_{pipe} = \frac{L_{pipe}}{S_{interface} \left[ R_{pipe} + \frac{1}{2 \pi \lambda} \ln \left( \frac{S_{interface}}{L_{pipe} \pi \delta} \right) \right]}
$$
 (W/m<sup>2</sup>K) (3.14)

With: H<sub>pipe</sub>: effective heat transfer coefficient between the fluid temperature of the horizontal connecting pipes and the average ground temperature in the plane of the pipes  $(W/m<sup>2</sup>K).$ 

 $L_{pipe}$ : total length of the pipes (m).

 $S<sub>interface</sub>: surface of the plane containing the horizontal pipes (m<sup>2</sup>).$ 

δ: pipe diameter (m).

 $\widetilde{R_{pipe}}$ : thermal resistance between the fluid and the outer border of the pipe (K/(W/m)).

λ: thermal conductivity of the ground containing the pipes (W/mK).

Equation (3.14) is accurate if the thickness *d* of the ground layer which contains the pipes (see DMESH below) is greater than the average pipe spacing  $l = S_{interface}/L_{pipe}$ . A uniform placement of the pipes in the surface S<sub>interface</sub> is assumed. In practice, this is not the case, and the effective heat transfer coefficient  $H_{pipe}$  represents a maximum value. The total pipe length should be decreased, but the reduction depends on the pipe arrangement and cannot easily be estimated. By default, half the total pipe length is assumed to be reasonable.

The TRNVDSTP module has two additional inputs to collect the heat transfer rates exchanged by the connecting pipes. Two additional outputs return the average ground temperature on top of the store and the total heat rate exchanged by the connecting pipes.

The average ground temperature on top of the store is determined with the mesh temperatures of the uppermost mesh layer of the store. The vertical extension of this mesh layer (DMESH) is determined by the extension of the smallest mesh (DMIN) used for the computation of the global process. It may be influenced by the vertical extension of the first ground layer in the store (DLAY1), if the user specifies a value smaller than twice the smallest mesh:

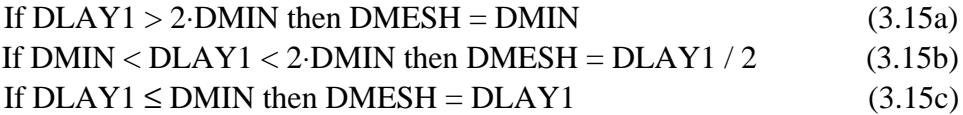

The value of DMESH is written in DST.DAT, an output file that gives a summary of the input parameters and automatic settings performed by the TRNVDSTP. In PILESIM, DLAY1 is set to 0.3 m and is in most cases smaller than DMIN. In other terms, the vertical extension of the uppermost mesh layer of the store, where the horizontal connecting pipes lie, is normally equal to 0.3 m (DMESH).

#### **Thermal Influence of the Building**

As previously mentioned, a time-varying temperature is given to TRNVDSTP on the ground surface in two different zones. The first zone is located on the top side of the ground volume which contains the heat exchanger piles. The second zone is everywhere else, and the corresponding input temperature is the outdoor air temperature. The temperature of the first zone corresponds to the building ground floor or ground space which is assumed to be unheated. This temperature is calculated on the basis of a heat balance which takes into account the heat gains or heat losses from the ground, the outdoor air and the heated/cooled part of the building (supposed to have a constant temperature during the year).

#### **Heat Capacitive Effects of the Piles**

The heat capacity of the piles is composed of the fluid contained in the pipes and the material forming the piles (concrete, etc.). The heat capacitive effects of the fluid are simulated by coupling a pipe component in series to TRNVDSTP. The fluid volume of the pipe component corresponds to the fluid volume contained in the piles. When the piles are at rest, the fluid contained in the pipe component is circulated in the piles, so that the fluid temperature follows the pile temperature. A zero heat transfer coefficient is ascribed to the pipe component, as only the heat capacitive effects are to be simulated. A plug flow model is used in this standard pipe component of the TRNSYS library.

The heat capacitive effects of the pile material have thermal behaviour which differs from that of the heat carrier fluid. Due to the heat transfer by conduction around the pipes, only a fraction of the pile material is actually playing a role in the heat capacitive effects. It is to be remembered that these effects are not taken into account in TRNVDSTP. In this model, steady state conditions are assumed in the pile, and the heat transfer from the fluid to the ground is

calculated with the help of thermal resistances. In PILESIM, it is possible to specify a fraction of the pile material which will take part in the heat capacitive effects. This effective heat capacity is simulated by reducing the pile diameter, so that the additional heat capacity obtained with a greater simulated ground volume equals the effective heat capacity of the pile material. The thermal resistance of the additional ground annulus simulated is deducted from the pile thermal resistance. This latter characterises the heat transfer between the fluid and the ground at the pile wall. In that way the heat transferred under steady state conditions is the same with or without a reduction of the pile diameter. However, the effective heat capacity of a pile remains to be assessed. Calibrations with measured thermal performances have shown that half of the pile heat capacity provides a reasonable value (for pile diameter of 30 - 50cm).

#### **Influence of an Irregular Arrangement of the Piles**

The influence of an irregular arrangement of the piles can not be taken into account with PILESIM. As previously mentioned, a uniform arrangement of the piles in a cylindrical volume is assumed. Such an influence can be assessed with the Superposition Borehole Model (Eskilson, 1986). This model is devised for the simulation of multiple heat extraction boreholes (or heat exchanger piles). A TRNSYS version (TRNSBM) has been adapted by Pahud et al., 1996c. The position, the active length and the tilting of each pile is specified in the programme. The heat transfer in the ground is assumed to occur by pure heat conduction. The three-dimensional temperature field in the ground is reconstructed by a superposition technique. TRNSBM does not have all the capabilities of TRNVDSTP and is too time consuming to run with many heat exchanger piles. Nevertheless, it can be used to "calibrate" TRNVDSTP for a particular spatial arrangement of the piles. Providing that the parameters of both models are equivalent, and, in particular, that the number and total length of heat exchanger piles are the same in both programmes, the volume (or the average spacing of the heat exchanger piles) is varied in TRNVDSTP, so that the calculated thermal response is as close as possible to that obtained with TRNSBM.

#### **4. Input Data to PILESIM**

The input data to PILESIM concern all the information that can be varied by the user. In particular, the input data define the type of system to be simulated, the size and characteristics of the different parts of the system and the driving conditions which will condition the operation of the system. In this chapter, each parameter required to PILESIM is described and explained.

Once the data are defined as desired, it is recommended to save the data before a simulation is started. The input data are saved in the file PILESIM.TRD. It is done in the *File / Save* menu of the TRNSED programme. A simulation is started in the menu *TRNSYS / Calculate*. A series of simulations can also be defined and then simulated. The user is advised to read the help provided with the TRNSED programme. It is found in the menu *Help / TRNSED Help*, and then look for the topic *Parametrics Menu*).

#### *4.1 Simulation Parameters*

The two entries related to these parameters define the month of the year when the simulation starts and the duration of the simulation period.

**Month for simulation start:** the simulation starts the first day of the chosen month.

**Length of simulation:** duration of the simulation period. The maximum duration is limited to 25 years if the simulation starts in January. If the simulation starts another month, the maximum duration is shorter, as the maximum of 25 years is counted from January of the first operational year.

#### *4.2 Output Results*

These two parameters condition the writing of the output results.

- **Time interval for output results:** quantities can be calculated on a monthly basis or a yearly basis. They are integrated heat rates or average values. See chapter 5 for a complete description of the output results.
- **Print hourly values for last year:** this parameter determines if the hourly values of some selected quantities are written or not for the last operational year (see chapter 5 for more details).

#### *4.3 Weather Data and Loading Conditions*

The weather data and the loading conditions are read in a file. The data files are grouped in the PILEDATA directory. The input file to be chosen has the extension .PIL. This is a listing file containing the key word FILES on the first line, followed by the path name of the data file (with the extension .TXT), repeated 25 times on the next lines.

For example, data contained in the USERDATA.TXT file require the creation of a USERDATA.PIL file in the PILEDATA directory. The USERDATA.PIL file is a text file that contains:

FILES piledata\userdata.txt piledata\userdata.txt ... piledata\userdata.txt

The data file, with the extension .TXT, contains the hourly values of the outdoor air temperature and the loading conditions, determined by the heat and cold demand and their associated temperature level. The first line must correspond to the first hour of the year. Each line must contain, in the order given below, the following quantities separated by a space or a tab character:

- the outdoor air temperature  $(^{\circ}C)$ ;
- the total heat demand (kW);
- the temperature level of the distributed heat or the forward fluid temperature for heating  $(^{\circ}C)$ :
- the total cold demand (kW);
- the temperature level of the distributed cooling energy or the forward fluid temperature for cooling  $(^{\circ}C)$ .

There are actually two possible ways of writing the heat rates, called "user hourly data" and "normalised hourly data":

#### **User hourly data:**

With this option, the hourly values of the heat and cold demands are written in kW with positive values. This provides more flexibility for the user, who has the possibility to build his own input data and use, for example, detailed loading conditions obtained with another programme. He would only need to arrange the data with a spreadsheet programme according to the above description (a listing file \*.PIL is also needed).

#### **Normalised hourly data**:

The normalised heat rates are written with a negative sign. The hourly values of the heat demand are divided by the annual energy demand for heating and expressed in 1/h (or kW/kWh). These numbers are then multiplied by 10'000. The same procedure is used for the cold demand. In this way, the user gives annual values for the heat and cold demand, and the normalised hourly values transform the annual energies into hourly thermal powers, according to the models that were used to prepare the normalised data.

The following files were prepared with normalised data and available to PILESIM:

NormBase.pil : input data file for the area of Basel, Switzerland; NormBern.pil : input data file for the area of Bern, Switzerland; NormChur.pil : input data file for the area of Chur, Switzerland; NormGene.pil : input data file for the area of Genève, Switzerland; NormLaus.pil : input data file for the area of Lausanne, Switzerland; NormLuga.pil : input data file for the area of Lugano, Switzerland; NormNeuc.pil : input data file for the area of Neuchatel, Switzerland; NormSion.pil : input data file for the area of Sion, Switzerland; NormVadu.pil : input data file for the area of Vaduz, Liechtenstein; NormZuri.pil : input data file for the area of Zurich, Switzerland;

In these files, the heating and cooling requirements are calculated as follows:

#### HEATING:

Heating is calculated for space heating requirements only. Heating is needed only when the average outside air temperature during the previous 24 hours is lower than 12°C. The heating requirement is proportional to the difference between a reference temperature and the outside air temperature. The reference temperature is fixed to 16°C. The forward fluid temperature for heating is set to 50°C when the outside air temperature is -10°C or less. For higher air temperatures, the forward fluid temperature follows a linear decrease with increasing air temperature, down to 20 °C for an air temperature of 20°C.

#### COOLING:

Cooling is calculated for space cooling requirements only. Cooling is needed only when the outside air temperature is greater than 20°C. The cooling requirement is proportional to the difference between the outside air temperature and a reference temperature. The reference temperature is fixed at 16°C. The forward fluid temperature for cooling is constant and set to 16°C.

#### *4.4 System Type*

Four types of system can be selected:

#### **Heating combined with a possible forced recharge of the ground:**

The heat demand is partly or completely covered by one or more heat pumps coupled to the heat exchanger piles. No cooling demand is satisfied by the pile system. A thermal recharge of the ground can be realised every year during 1000 consecutive hours. The recharge period starts July 1. The annual energy of the thermal recharge is an input parameter (see below the parameter description for *Annual energy demand for cooling*).

#### **Heating combined with direct cooling:**

The heat demand is partly or completely covered by one or more heat pumps coupled to the heat exchanger piles. If there is a cooling demand, only free cooling on the piles is performed. No cooling machine connected to the piles is used.

#### **Heating combined with direct cooling or a cooling machine:**

The heat demand is partly or completely covered by one or more heat pumps coupled to the heat exchanger piles. If there is a cooling demand, direct cooling with the piles is tried in priority. If a greater part of the cooling demand can be met with the cooling machine, the cooling machine takes over direct cooling. The thermal loads of the cooling machine are injected in the ground through the piles.

#### **Heating combined with a cooling machine:**

The heat demand is partly or completely covered by one or more heat pumps coupled to the heat exchanger piles. If there is a cooling demand, it will be partly or completely covered by one (or more) cooling machine(s) coupled to the heat exchanger piles.

#### *4.5 Annual Energies and Temperature Levels*

**Annual energy demand for heating:** annual heat demand of the system, given with a positive value. This value is only used with normalised input loading conditions. It is otherwise ignored. The heating demand can be scaled with the next parameter (*Scaling factor for heating demand*).

This parameter is labelled: **QhYEAR**

NB: Normalised loading conditions are written with negative values in the input data file. The heat demand values are written in the second column of the input data file. Data files whose names start with "NORM" were prepared with normalised loading conditions.

**Scaling factor for heating demand:** the heat demand is scaled with this factor. A default value of 1 must be set if no scaling is desired. A scaling factor of 2 makes the hourly values of the heat demand two times larger. The scaling factor is used for both normalised and nonormalised data.

This parameter is labelled: **ScaleH**

**Annual energy demand for cooling:** annual cold demand of the system, given with a positive value. This value is only used with normalised input loading conditions or when a forced thermal recharge of the ground is realised. It is otherwise ignored. The cooling demand or the forced recharge of the ground are scaled with the next parameter (*Scaling factor for cooling demand*).

This parameter is labelled: **QcYEAR**

NB: Normalised loading conditions are written with negative values in the input data file. The cold demand values are written in the fourth column of the input data file. Data files whose names start with "NORM" were prepared with normalised loading conditions.

**Scaling factor for cooling demand:** the cooling demand is scaled with this factor. A default value of 1 must be set if no scaling is desired. A scaling factor of 2 makes the hourly values of the cold demand two times larger. This scaling factor is used for both normalised and non-normalised data. It is also used when a forced thermal recharge of the ground is realised.

This parameter is labelled: **ScaleC**

**Outdoor air temperature for heating design:** this temperature parameter is the minimum outdoor air temperature for which the heating system is designed for.

If the next parameter (design forward fluid temperature for heating) is lower than 20  $^{\circ}C$ , the forward fluid temperature for heating is read from the input data file and this parameter is ignored.

This parameter is labelled: **TexMin**

**Design forward fluid temperature for heating:** maximum fluid temperature for heating. The forward fluid temperature for heating is set to this value if the outdoor air temperature is below the outdoor air temperature for heating design (previous parameter). For higher air temperatures, the forward fluid temperature follows a linear decrease with increasing air temperature, down to 20 °C for an air temperature of 20°C. With normalised loading conditions, the heating is stopped if the air temperature exceeds 12 °C.

If this parameter is set to a value lower than 20  $\degree$ C, the forward fluid temperature for heating is read from the input data file and this parameter is ignored.

This parameter is labelled: **TfoHea**

**Design forward fluid temperature for cooling:** design forward fluid temperature for cooling. This value is assumed to be constant all through the year. If this parameter is set to a value lower than  $0^{\circ}$ C, the forward fluid temperature for cooling is read from the input data file and this parameter is ignored.

This parameter is labelled: **TfoCol**

**Minimum fluid temperature in the piles:** minimum tolerated fluid temperature in the piles. This value may limit the heat rate that is extracted from the ground, as the simulated inlet fluid temperature in the piles will never be lower than this value. This constraint limits the size of the heat pump.

It is recommended not to set this value below  $0^{\circ}$ C (when heat exchanger piles are used). This parameter is labelled: **TfMin**

**Maximum fluid temperature in the piles:** maximum tolerated fluid temperature in the piles. This value may limit the heat rate that is injected into the ground, as the simulated fluid temperature in the piles will never be greater than this value. This constraint limits the size of the cooling machine.

This parameter is labelled: **TfMax**

#### *4.6 Heat Pump and Cooling Machine*

**Design electric power of the heat pump:** the design (or nominal) electric power is the electric power consumed by the heat pump (PAC) at full load. It is assumed that the temperature levels in the condenser and evaporator do not influence the design electric power.

This parameter is labelled: **Pel**

**Design performance coefficient (COP):** the design performance coefficient is the performance coefficient of the heat pump when the inlet fluid temperature in the evaporator and the outlet fluid temperature from the condenser are at their design values; (see the next parameters TeIn, the design inlet fluid temperature in evaporator, and TcOut, the design outlet fluid temperature from condenser). The design performance coefficient is expressed by relation (4.1):

$$
COPo = Qco / Pel
$$
 (4.1)

Qco: design heating power delivered by the heat pump. Pel: design electric power of the heat pump This parameter is labelled: **COPo**

**Constant COP and efficiency during simulation:** this parameter determines if the performance coefficient (COP) of the heat pump and the efficiency of the cooling machine are kept constant at their design value or free to vary according to the fluid temperatures in the condenser and evaporator.

NO: the COP and efficiency are free to vary according to the operating conditions;

YES: the COP and efficiency are kept constant and set to their respective design values (COPo and EffCOM).

If a penalty is chosen by the user, the COP and efficiency are decreased by the penalty value (see below the parameter COPpen, the penalty on the COP (PAC and cooling machine)).

This parameter is labelled: **ICTCOP**

- **Design inlet fluid temperature in evaporator:** design inlet fluid temperature in the evaporator that leads to the design performance coefficient (COPo) of the heat pump. This parameter is labelled: **TeIn**
- **Design inlet-outlet temperature difference in evaporator:** design temperature drop between the inlet and outlet fluid that crosses the heat pump evaporator. Together with the heat power extracted under design conditions, this temperature drop determines the flow rate through the evaporator. This flow rate is also the total flow rate in the flow circuit of the heat exchanger piles.

The temperature drop is also used for the cooling machine evaporator (if any).

The flow rate used for the simulation is written in the output parameter file with the extension ".OPA" (parameter label: FlowRate).

This flow rate is used when the PAC is operating. It is called the heating flow rate. If a cooling machine is included in the system, a cooling flow rate is determined on the basis of dTcond, the design inlet-outlet temperature difference in the condenser (see the 2nd following parameter). When the operating mode is free cooling, the flow rate through the pile flow circuit is set to the maximum value between the heating and cooling flow rates. The design inlet-outlet temperature difference in evaporator is labelled: **dTevap**

- **Design outlet fluid temperature from condenser:** design outlet fluid temperature from the condenser that leads to the design performance coefficient (COPo) of the heat pump. This parameter is labelled: **TcOut**
- **Design inlet-outlet temperature difference in condenser:** design temperature drop between the inlet and outlet fluid that crosses the heat pump condenser. This temperature drop is also used for the cooling machine condenser (if any). Together with the heat power injected by the cooling machine under design conditions, it determines the flow rate through the condenser. This flow rate is called cooling flow rate; it is also the total flow rate in the flow circuit of the heat exchanger piles when the cooling machine is operating. This parameter is labelled: **dTcond**
- **Temperature difference for COP reduction:** parameter dTCOP for the heat pump and cooling machine model (see Fig. 3.1 of chapter 3, the heat pump model). This parameter is ignored if the COP and efficiency are not allowed to vary (parameter ICTCOP set to YES). This parameter is labelled: **dTCOP**
- **Temperature difference for COP stagnation:** parameter dTstag for the heat pump and cooling machine model (see Fig. 3.1 of chapter 3, the heat pump model). This parameter is ignored if the COP and efficiency are not allowed to vary (parameter ICTCOP set to YES). This parameter is labelled: **dTstag**
- **Maximum possible COP (PAC and cooling machine):** maximum value that the performance coefficient of the heat pump (COP) may have. This maximum value is also used with the cooling machine (if present). In that case, the maximum efficiency is limited to (COPmax - 1).

This parameter is labelled: **COPmax**

**Penalty on the COP (PAC and cooling machine):** penalty on the performance coefficient. This value is subtracted from the calculated or constant value, so that transient effects, bad control of the heat pump or something else, can be artificially taken into account. The same penalty value is used on the cooling machine efficiency (if a cooling machine is present). Typical values are comprised between 0 and 0.5.

This parameter is labelled: **COPpen**

**Design electric power of the cooling machine:** the design electric power is the electric power consumed by the cooling machine at full load. It is assumed that the temperature levels in the condenser and evaporator do not influence the design electric power. This parameter is ignored if no cooling machine is used in the system.

If a cooling machine is used, there are two possibilities:

• the heat pump is used in reverse mode as a cooling machine. In this case, the design electric power of the cooling machine should be set as equal to that of the heat pump. It can automatically be done by setting this parameter to a negative value.

 NB: no heat exchanger between the condenser and the piles is taken into account. In a real system, a heat exchanger is likely to be present. It would induce an additional temperature loss and penalise the efficiency of the cooling mode.

• a separate cooling machine is used. This parameter is simply the design electric power consumed by the cooling machine.

This parameter is labelled: **PelCOM**

**Design efficiency of cooling machine:** this parameter defines the design efficiency of the cooling machine. A negative value means that the design parameters used for the heat pump are also used for the cooling machine.

The design efficiency is the efficiency of the cooling machine when the inlet fluid temperature in the evaporator and the outlet fluid temperature from the condenser are at their design values; (see the next parameters TeinCo, the design inlet fluid temperature in evaporator, and TcutCo, the design outlet fluid temperature from condenser). The design efficiency is expressed by relation (4.2):

$$
EffCOM = Qevo / PelCOM
$$
 (4.2)

Qevo: design cooling power provided by the cooling machine; PelCOM: design electric power of the cooling machine. This parameter is ignored if no cooling machine is used in the system. This parameter is labelled: **EffCOM**

**Design inlet fluid temperature in evaporator:** design inlet fluid temperature in the evaporator that leads to the design efficiency (EffCOM) of the cooling machine.

This parameter is ignored if no cooling machine is used in the system. It is also ignored if EffCOM (see previous parameter) is set to a negative value, or the COP and efficiency are fixed at their design value (constant) during a simulation.

This parameter is labelled: **TeinCo**

**Design outlet fluid temperature from condenser:** design outlet fluid temperature from the condenser that leads to the design efficiency (EffCOM) of the cooling machine.

This parameter is ignored if no cooling machine is used in the system. It is also ignored if EffCOM (see the second previous parameter) is set to a negative value, or the COP and efficiency are fixed at their design value (constant) during a simulation.

This parameter is labelled: **TcutCo**

#### *4.7 Interface Ground-Building*

**Room air temperature in the building:** the room air temperature is prescribed in the building and assumed to be constant during the year. A non heated cellar separates the heated rooms from the ground below the building.

This parameter is labelled: **TairH**

**Height of the cellar between rooms and ground:** height of the cellar that lies between the ground and the heated rooms. This parameter is used to estimated the air volume of the cellar for air change losses.

This parameter is labelled: **Hfloor**

**Air change rate in the cellar:** this air change rate determine the heat losses or gains with the outdoor air. For the sake of simplicity, the losses from the cellar to the exterior (outdoor air) are only computed by ventilation losses. Thus the specific heat losses from the cellar to the exterior (Uce) are established with formula 4.3.

Uce (kJ/hK) = Cellar\_floor\_area (m<sup>2</sup> ) x Cellar\_height (m) x 1.2 (kJ/m<sup>3</sup> K) x Cellar\_air\_change rate (1/h) 4.3

Uce (W/K) = Uce (kJ/hK) x 1000 (J/kJ) / 3600 (s/h) 4.4

The Cellar air change rate is AchRat (label of this parameter), the Cellar height is Hfloor (label of the previous parameter) and the Cellar\_floor\_area, supposed to be delimited by the area occupied by the heat exchanger piles, is calculated with relation 4.5.

$$
Cellar_floor_ \text{area} = BPILE \times BPILE \times PileNumber \qquad 4.5
$$

BPILE is the average spacing between the piles (see below **Average spacing between the piles**);

PileNumber is the total number of heat exchanger piles.

The air change rate in the cellar is labelled: **AchRat**

**Global room-cellar heat transfer coefficient:** the global room-cellar heat transfer coefficient determines the total heat transfer coefficient (transmission and ventilation) between the heated rooms and the cellar. The corresponding specific losses Ucm are obtained with formula 4.6.

Ucm (W/K) = Cellar\_floor\_area (m<sup>2</sup>) x UCelBu (W/m<sup>2</sup>K) 4.6

See formula 4.5 for the calculation of Cellar\_floor\_area. The global room-cellar heat transfer coefficient is labelled: **UCelBu**

**Insulation thickness between ground and cellar:** the insulation thickness between the ground and the cellar determines the thickness of the insulation layer that lies between the cellar and the ground. A thermal conductivity of 0.05 W/mK is assumed for the insulation material. The horizontal pipes that connect the heat exchanger piles to the pipe collectors are supposed to lie below the insulation layer. A different thermal conductivity for the insulation material (for example "New\_lambda\_insulation" W/mK) can be taken into account by using formula 4.7.

Hinsul = Hinsul actual x  $0.05$  (W/mK) / New lambda insulation (W/mK) 4.7

Where Hinsul actual is the actual thickness of the insulation layer. The insulation thickness between ground and cellar is labelled: **Hinsul**

**Concrete thickness between ground and cellar:** the concrete thickness between the ground and the cellar determines the thickness of the concrete plate that lies between the cellar and the ground. A thermal conductivity of 1.3 W/mK is assumed for this concrete. The horizontal pipes that connect the heat exchanger piles to the pipe collectors are supposed to lie below the concrete plate. A different thermal conductivity for the concrete (for example "New lambda concrete" W/mK) can be taken into account by using formula 4.8.

 $Hmagco = Hmagco_{actual} \times 1.3 \ (W/mK) / New_{lambda_{c}} \$  concrete  $(W/mK)$  4.8

Where Hmagco\_actual is the actual thickness of the concrete plate.

The concrete thickness between ground and cellar is labelled: **Hmagco**

Length of the horizontal pipes on ground: the length of the horizontal pipes on ground is the effective pipe length that connects the heat exchanger piles to the pipe collectors. This parameter is used for the determination of the heat transfer that occurs between the fluid in these pipes and the ground in the plane of the pipes. The pipes are supposed to lie below the concrete plate and the insulation layer if any. The calculation assumes a uniform density of horizontal pipes in the interface ground - cellar. In reality this is not the case and a rough approximation is to set this parameter to half of the total horizontal pipe length.

This heat transfer coefficient is calculated with an approximation developed by Koschenz and Dorer (1996). See formulas 4.9 and 4.10.

$$
ECARCO (m) = Cellar_floor\_area (m2) / LCOEPF (m)
$$
 4.9

ECARCO is the average distance between the horizontal pipes on ground and the Cellar\_floor\_area is defined by formula 4.5. LCOEPF is the label for the length of the horizontal pipes on ground. The heat transfer coefficient from the fluid in the pipes to the ground in the plane of the pipes, UPipeCo, is given by two thermal resistances in series (see relation 4.10).

UPipeCo (W/m<sup>2</sup>K) = 
$$
\frac{1}{\text{ECARCO}\left(\text{Rfluid\_pipe} + \frac{1}{2 \pi \lambda g} \ln \left(\frac{\text{ECARCO}}{\pi \phi o\_\text{pipe}}\right)\right)} 4.10
$$

Rfluid\_pipe  $(K/(W/m))$  is the thermal resistance between the fluid and the outer side of the pipe wall. This resistance is arbitrarily fixed to 0.272 K/(W/m). The second term in the parenthesis of relation 4.10 is the thermal resistance from the outer pipe wall to the average temperature of the ground in the plane of the pipes. The thermal conductivity of the ground in the pipe plane, is denoted  $\lambda$ g, is fixed to 1.3 W/mK. The outer diameter of the pipe is φo\_pipe and fixed to 32mm.

The length of the horizontal pipes on ground is labelled: **LCOEPF**

#### *4.8 Heat Exchanger Piles*

Up to 6 different pile types can be specified. A pile type is defined by its diameter, thermal resistance and average active pile length. Average values are calculated from these quantities, as only one pile type is simulated.

**Diameter of pile type**  $i$  ( $i = 1, 2, 3, 4, 5$  or 6). This parameter determines the diameter of pile type *i*. The average pile diameter is calculated so that the total volume of piles is preserved (see relation 4.11). It is written in the output parameter file with the extension ".OPA" (parameter label: AvePilDiam).

AvePilDiam = 
$$
2\left(\frac{\sum_{i=1}^{6} (dpi/2)^2 \text{ Hi Ni}}{\sum_{i=1}^{6} \text{Hi Ni}}\right)^{\frac{1}{2}}
$$
 4.11

dp*i* is the pile diameter of type *i*, H*i* the pile active length and N*i* the pile number (see below).

The diameter of pile type *i* is labelled: **dpi** (dp1, dp2, dp3, dp4 dp5 or dp6)

**Number of piles for type**  $i$  ( $i = 1, 2, 3, 4, 5$  or 6). This parameter determines the number of piles of type *i*. The total number of heat exchanger piles is the sum of each pile type number (see 4.12) and is written in the output parameter file with the extension ".OPA" (parameter label: PileNumber).

PileNumber = 
$$
\sum_{i=1}^{6} Ni
$$
 4.12

The number of piles for type *i* is labelled: **N***i* (N1, N2, N3, N4, N5 or N6)

**Average active length of piles type**  $i$  ( $i = 1, 2, 3, 4, 5$  or 6). This parameter determines the average active pile length of pile type *i*. The active length of a pile is defined by the pile length for which a radial heat transfer with the ground may occur. In other terms, it is the length of the pile that is equipped with pipes. The pile active length is smaller than the total pile length. An average active pile length is calculated for ALL the heat exchanger piles (see formula 4.13). It defines the vertical extension of the ground volume that contains the simulated piles. It is written in the output parameter file with the extension ".OPA" (parameter label: AvePLength).

$$
AvePLength = \frac{\sum_{i=1}^{6} Ni Hi}{\sum_{i=1}^{6} Ni}
$$
 (4.13)

The average active length of piles type *i* is labelled: **H***i* (H1, H2, H3, H4, H5 or H6)

**Thermal resistance of pile type**  $i$  ( $i = 1, 2, 3, 4, 5$  or 6). This parameter determines the thermal resistance of pile type *i*. The thermal resistance of a pile determines the temperature difference between the fluid and the ground in the immediate vicinity of the pile under a given heat transfer rate. For example, a thermal resistance value of 0.1  $K/(W/m)$  will induce a temperature difference of 5 K between the fluid temperature and the ground temperature at the pile border, when a heat transfer rate of 50 W/m takes place in steady flux conditions in the pile. For more information on pile thermal resistances, see Fromentin et al., 1997. For borehole thermal resistances, the use of the programme EED (Earth Energy Designer) is recommended (Hellström and Sanner, 1994). In EED, a tool for the calculation of borehole thermal resistances with single, double, triple U-pipe or coaxial pipes is integrated. Other pipe configurations in a borehole or a pile can be treated with the programme MPC (Bennet et al., 1987). Some thermal resistance values are given below.

• Heat exchanger pile thermal resistances:

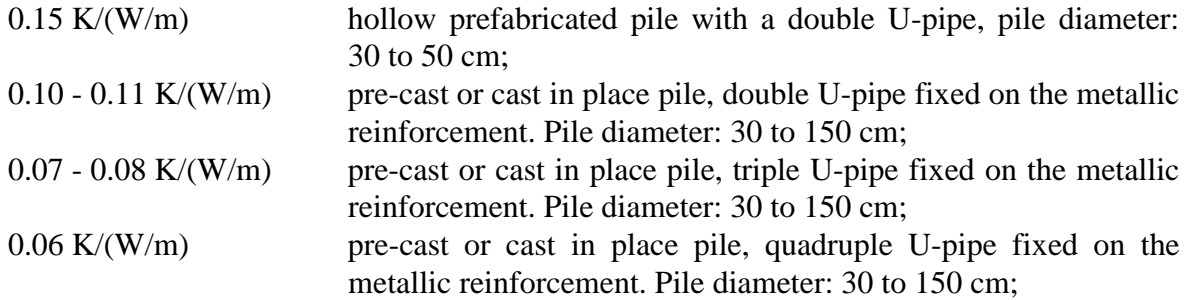

#### • Borehole thermal resistances:

A typical value of 0.1 K/(W/m) is representative for a double U-pipe in a borehole of diameter 10 to 15 cm.

An average pile thermal resistance is calculated for ALL the heat exchanger piles with the help of formula 4.14. The average pile thermal resistance is calculated relatively to the

average pile diameter (AvePilDiam). It is written in the output parameter file with the extension ".OPA" (parameter label: AveRbPile).

$$
\sum_{i=1}^{6} \text{Hi Ni } \frac{1}{\text{AveRbPile}} = \sum_{i=1}^{6} \left\{ \text{Hi Ni } \frac{1}{\left(Rbi + \frac{1}{2 \pi \lambda \text{ average}} \ln\left(\frac{\text{AvePilDiam}}{\text{dpi}}\right)\right)} \right\}
$$
4.14

λavegr is the average ground thermal conductivity. This value takes into account the thermal conductivity of each ground layer which is crossed by the average active pile length (AvePLength). It also takes into account the influence of a regional ground water flow by using the correction factor applied on the thermal conductivity (see section 3.2). The thermal resistance of pile type *i* is labelled: **Rb***i* (Rb1, Rb2, Rb3, Rb4, Rb5 or Rb6)

**Average spacing between the piles:** this parameter specifies the effective average spacing of ALL the piles in the TWO spatial directions of the ground area that contains the piles. This parameter determines the ground volume (GrndVolume) that is ascribed to the piles with relation 4.15.

$$
GrndVolume = (BPILE)^2 \times PileNumber \times AvePLength \qquad 4.15
$$

See equations 4.12 and 4.13 for the total number of heat exchanger piles (PileNumber) and the average active pile length (AvePLength). The average spacing between the piles is called BPILE. The ground volume used for the simulation is written in the output parameter file with the extension ".OPA" (parameter label: GrndVolume).

The best pile arrangement for increased thermal performances is obtained with a regular spacing between the piles. If the shape of the area occupied by the piles is close to a square, then the average spacing is easy to calculate.

A method to establish this parameter is to draw a line around the ground area that is occupied by the piles. A "half average spacing" is maintained between the line and the piles in the periphery. The area drawn by this line is then divided by the total number of heat exchanger piles, and the average spacing is obtained by taking the square root of this number.

If the heat exchanger piles are very ununiformly placed within this area, it will result in a smaller average spacing. However, the effective average spacing remains greater than the smallest spacing between two heat exchanger piles.

If the shape of the area that contains the piles is close to a rectangle which is characterised by a large difference between its width and its length, then the average spacing will tend to be greater. As an example, about 200 heat exchanger piles uniformly placed in a rectangular shape of 500m x 30m were simulated. The calibration described below resulted in an increase of the average spacing from 9.3 to 10.1 m, thus less than 10%.

A more accurate method is to calibrate the model used in PILESIM with a model that takes into account the exact position of the piles. It can be done with TRNSBM, the Superposition Borehole Model. Contact the PILESIM author for more information.

The average spacing between the piles is labelled: **BPILE**

**Pipe number in a cross section of a pile:** average number of pipes in a pile cross section. This number is used to estimate the total volume of fluid that is contained in the heat exchanger piles. This parameter is only used to take into account the heat capacitive effects of the heat carrier fluid in the piles. The total volume of heat carrier fluid contained in the piles is calculated with relation 4.16.

$$
Fluid\_volume = NTUB \times \pi \times (Inner\_pipe\_radius)^{2} \times
$$
  
PileNumber x AvePLength 4.16

NTUB is the pipe number in a pile cross section; Inner\_pipe\_radius is defined with the next input parameter (pipe number in a cross section of a pile); PileNumber and AvePLength are respectively the total number and the average active length of the heat exchanger piles. If Fluid\_volume, the volume of heat carrier fluid in the piles, is known, then relation 4.16 can be used to calculate the average number of pipes in a pile cross section.

The pipe number in a cross section of a pile is labelled: **NTUB**

- **Inner diameter of one pipe:** this parameter represents the average inner diameter of the pipes in the heat exchanger piles. It is only used to estimate the total volume of fluid that is contained in the heat exchanger piles with relation 4.16. The total volume of fluid is only used to take into account the heat capacitive effects of the heat carrier fluid in the piles. The inner diameter of one pipe is labelled: **DIAMI**
- **Fraction of pile concrete thermal capacity:** this parameter defines the fraction of the pile concrete in the active zone of a pile which contributes to heat capacitive effects. The active zone of a pile is the part that is equipped with plastic pipes for the heat transfer with the ground, i.e. the heat exchanger. A typical value of 50% was found to satisfactorily match measured data (pile diameter of 30 to 40 cm).

A large value may produce an error which aborts the programme when run. An error message is written in the listing file (PILESIM.LST). Do not forget to read a possible error message near the end of this file if you can not run your case.

If boreholes are simulated, the heat capacitive effects are small and a fraction of 0 can be set.

The heat capacitive effects of the pile concrete are calculated with an effective pile diameter and an effective pile thermal resistance (see equation 4.17 and 4.18). They are written in the output parameter file with the extension ".OPA" (the parameter labels are respectively: EffPilDiam and EffRbPil).

EffPilDiam = AvePilDiam (1 - FrCapa (Cconcr / AveGrndCap))<sup>$$
\frac{1}{2}
$$</sup> 4.17

AvePilDiam is the average pile diameter (see equation 4.11); FrCapa is the fraction of pile thermal capacity taken into account; Cconcr is the volumetric heat capacity of the pile concrete (Cconcr is set to 2'592  $kJ/m<sup>3</sup>K$ ); AveGrndCap is the average volumetric heat capacity of the ground in the zone crossed by the average active pile length.

$$
\text{EffRbPil} = \text{AveRbPil} - \frac{1}{2 \pi \lambda \text{ average}} \ln \left( \frac{\text{AvePilDiam}}{\text{EffPilDiam}} \right) \tag{4.18}
$$

AveRbPil is the average pile thermal resistance and λavegr is the average ground thermal conductivity (see equation 4.14). AvePilDiam and EffPilDiam are respectively the average pile diameter and the effective average pile diameter (see equations 4.11 and 4.17). The fraction of pile concrete thermal capacity is labelled:**FrCapa**

#### *4.9 Ground Characteristics*

Up to 3 different horizontal ground layers can be specified. A ground layer is defined by its thickness, the thermal conductivity and volumetric heat capacity of the ground and the Darcy velocity of the water contained in the ground layer.

**Initial ground temperature:** this parameter specifies the initial temperature of the ground before the construction of the building. This temperature should be set to the annual average value of the ground near the surface. A rough estimation is to use the mean annual air temperature at the surface.

As PILESIM is supposed to simulate pile systems, no initial temperature gradient is defined. In consequence, the initial ground temperature is constant everywhere.

The initial ground temperature is labelled: **TGRDIN**

**Thermal conductivity of ground layer**  $i$  ( $i = 1, 2$  and 3): this parameter sets the thermal conductivity of ground layer *i*. For water saturated soils that requires the use of foundation piles, a typical value of 2 W/mK can be assumed. More information on ground thermal conductivity can be found for example in Fromentin et al., 1997 or Hellström and Sanner, 1994.

The thermal conductivity of ground layer *i* is labelled: **LG***i* (LG1, LG2 and LG3)

**Volumetric thermal capacity of layer**  $i$  ( $i = 1, 2$  and 3): this parameter sets the volumetric thermal capacity of ground layer *i*. For water saturated soils that requires the use of foundation piles, typical values lie between 2 and 3  $MJ/m<sup>3</sup>K$ . More information on ground volumetric thermal capacity can be found for example in Fromentin et al., 1997 or Hellström and Sanner, 1994.

The volumetric heat capacity of ground layer *i* is labelled: **CG***i* (CG1, CG2 and CG3)

**Thickness of ground layer**  $i$  ( $i = 1, 2$  and 3): this parameter sets the thickness of ground layer *i*. The first ground layer must be larger than 0.3m, which is the layer 0, in which lie the horizontal pipes that connect the heat exchanger pile to the heat pump. The thickness ground layer 3, which is the lowest ground layer, is supposed to extend downward as far as necessary by the thermal calculations.

The thickness of ground layer *i* is labelled: **HG***i* (HG1, HG2 and HG3)

**Darcy velocity of ground water in layer**  $i$  ( $i = 1, 2$  and 3): this parameter sets the Darcy velocity of the ground water in the ground layer *i*. This parameter determines the forced convection in the ground layer *i* due to a horizontal regional ground water flow. A zero value means no forced convection. The Darcy velocity (in m/s) can be obtained by the product of the ground layer permeability (in m/s) times the horizontal hydraulic gradient of the regional ground water flow (in m/m). More information on ground permeability can be found for example in Fromentin et al., 1997.

The Darcy velocity of ground water in layer *i* is labelled: **DA***i* (DA1, DA2 and DA3)

NB: only a direct thermal interaction with the piles is computed. In other terms, if the ground layer *i* lies below the bottom of the piles, the effect of a regional ground water flow will not be computed. If only the upper part of ground layer *i* is crossed by the heat exchanger piles, the effect will be computed in the upper part only. The thermal influence will be then propagated upwards and downwards by pure heat conduction.

NB: the full influence of a ground water flow is only calculated if the following two parameters switches are "ON".

**Simulate forced convection on global process:** this parameter determines if the global effect of the forced convection is taken into account (see below).

YES: global effect of forced convection taken into account;

NO: global effect of forced convection not taken into account.

This parameter is labelled: **FGLOB**

**Simulate forced convection on local process:** this parameter determines if the local effect of the forced convection is taken into account (see below).

YES: local effect of forced convection taken into account;

NO: local effect of forced convection not taken into account.

This parameter is labelled: **FLOCAL**

The effect of forced convection is treated as the superposition of two effects:

#### • **the global process**:

a heat balance of the heat transfer by forced convection is performed on the boundary of the ground volume that is ascribed to the heat exchanger piles. The heat quantity transferred by forced convection to or from the ground volume is treated as a global temperature change of the ground temperature in the volume. The global process takes into account long term effects, which, in particular, determine the magnitude of a natural thermal recharge of the ground by a regional ground water flow.

#### • **the local process:**

for the case of pure heat conduction, a temperature gradient takes place around the heat exchanger piles when they are used to transfer heat with the ground. As a result, the heat transfer is limited by the presence of a local temperature difference between the piles and the mean ground temperature. If ground water flows across the piles, the temperature field will be shifted. For a sufficiently large flow, the local temperature difference will be decreased and the heat transfer between the piles and the ground improved. The local process takes into account the improvement of this heat transfer.

#### **5. Output Data from PILESIM**

The output data from PILESIM are written in five different files. Two files contain the input information given to PILSEIM and possible error messages, and three files contains the calculated quantities by PILESIM. Assuming that the file containing the input data is called PILESIM.TRD, the following files are written:

- PILESIM.LST (listing file)
- DST.DAT (input data related to TRNVDSTP)
- PILESIM.OPA (output data, calculated parameters used by the programme)
- PILESIM.OUT (output data, integrated quantities)
- PILESIM.PLT (output data, evolution of selected variables)

After a simulation, the file PILESIM.LST can be viewed in the *Windows* menu of the TRNSED programme, and the files PILESIM.OPA and PILESIM.OUT in the *Windows / Output* menu. A plot can be made with the file PILESIM.PLT and viewed in the *Plot* menu. The file DST.DAT can be viewed in the *File / Open* menu. The file name DST.DAT has to be entered in the *File name* field of the dialogue box which popped on the screen. (An error message will then appear, as DST.DAT is supposed to be a TRNSED file. However, it is still possible to view the file).

#### *5.1 The Listing File PILESIM.LST*

This is the listing file written by TRNSYS. All the information contained in PILESIM.TRD is written in the listing file, together with some information related to the simulation itself (simulation duration, total number of call for each component, warning message if any, etc.). It should be noted that if an error makes a simulation to abort, the corresponding error message is written at the end of the listing file. It is recommended to read this file every time a simulation is terminated with an error.

#### *5.2 The File DST.DAT*

This file is written by the TRNVDSTP component which simulates the heat exchanger piles. It contains all the parameter used by this component, together with information on the fields used for the simulation of the heat transport in the ground.

#### *5.3 The Parameter File PILESIM.OPA*

This file contains some of the mean parameter values which are calculated and used for the simulation. They are:

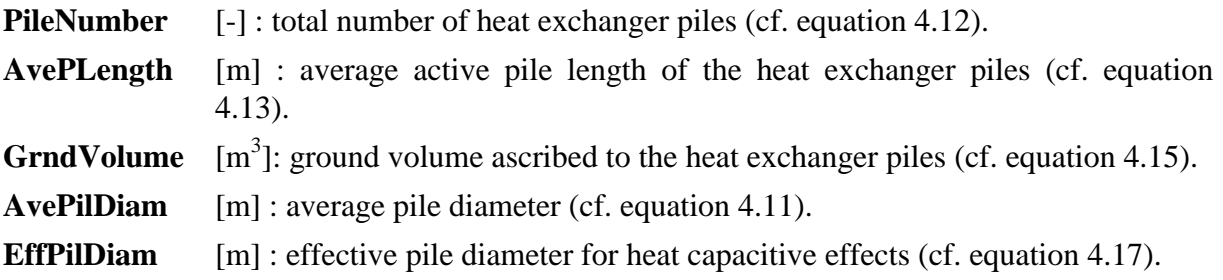

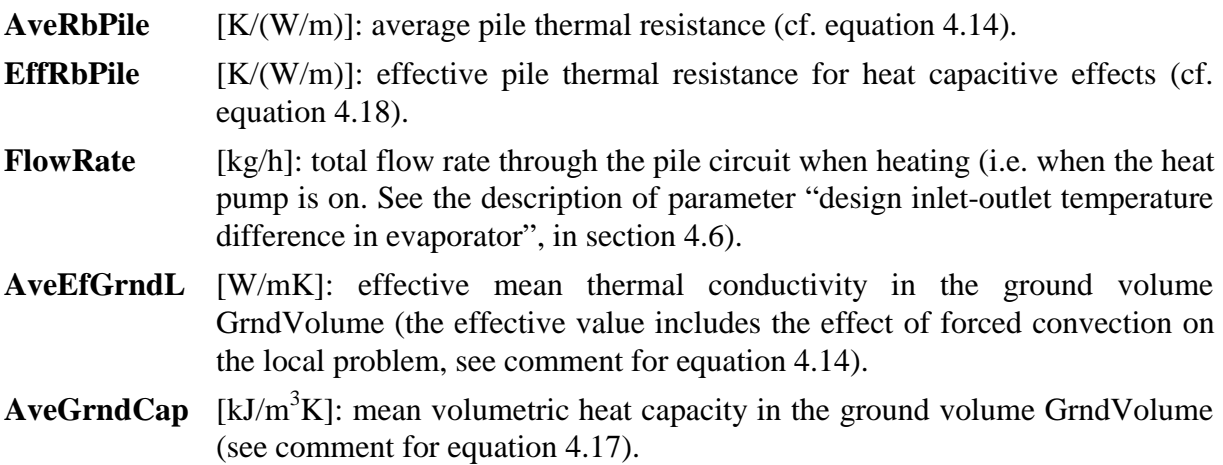

### *5.4 The Output File PILESIM.OUT*

This file contains integrated or average quantities during long period of time (month or year), as well as the maximum or minimum values of some selected quantities. The labels of each calculated quantity are explained below.

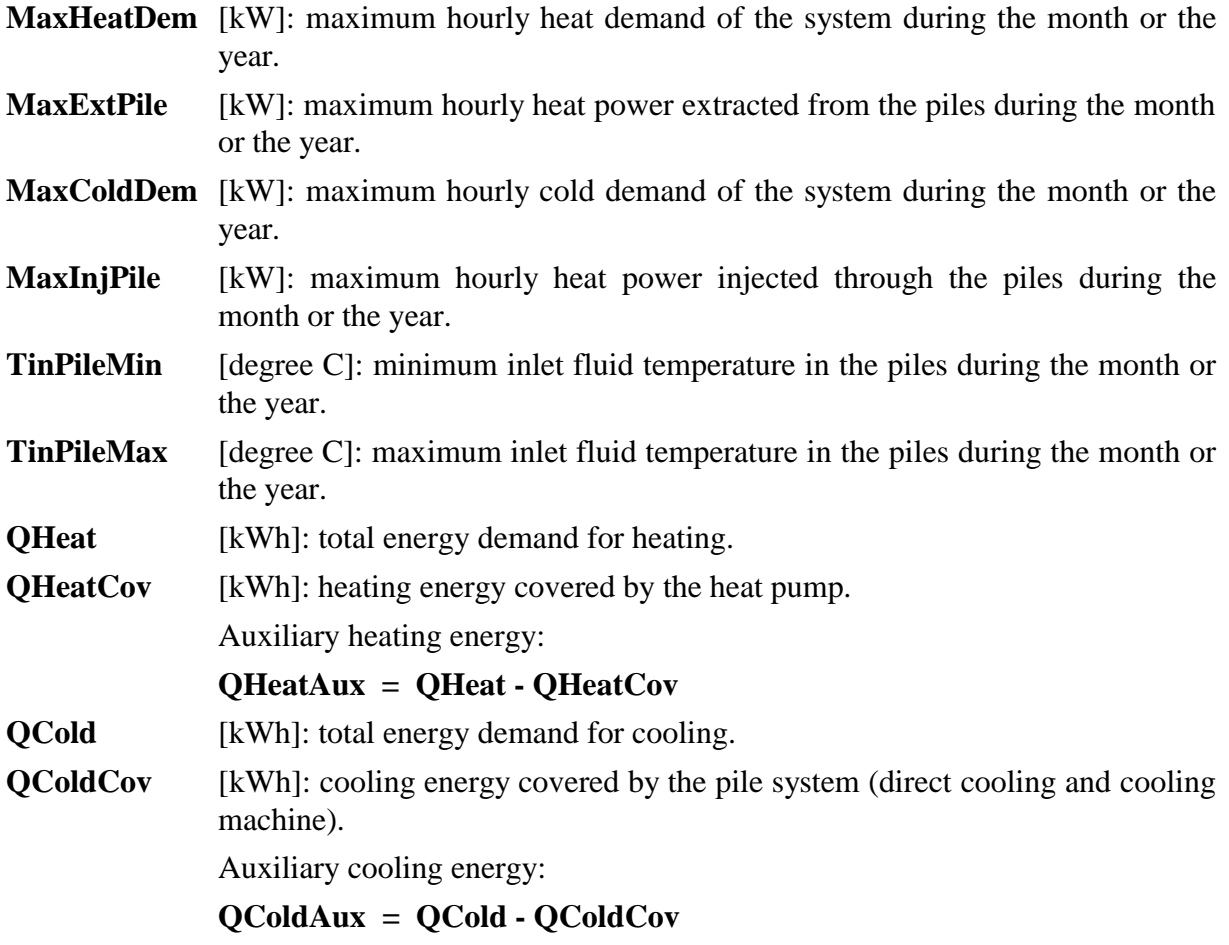

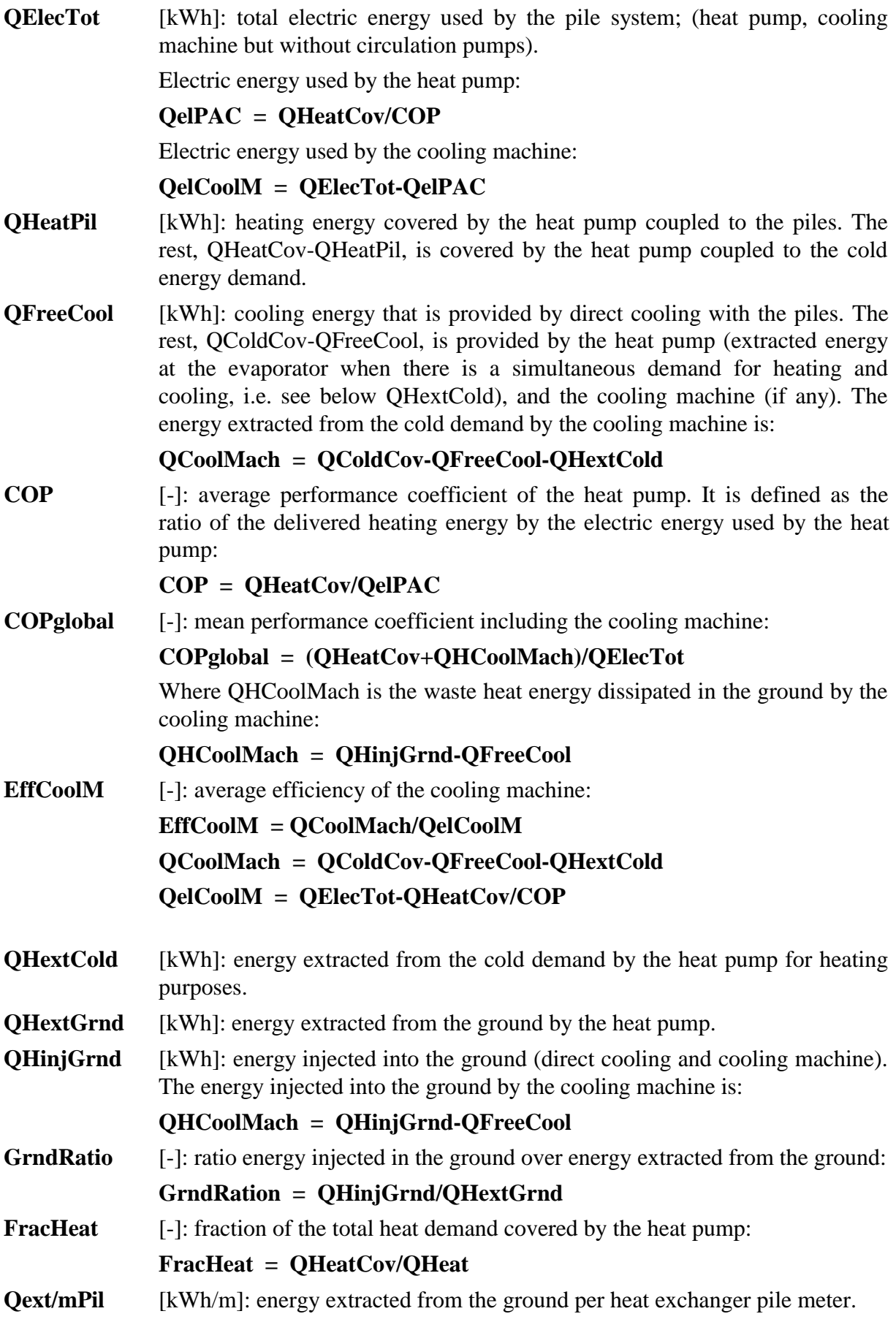

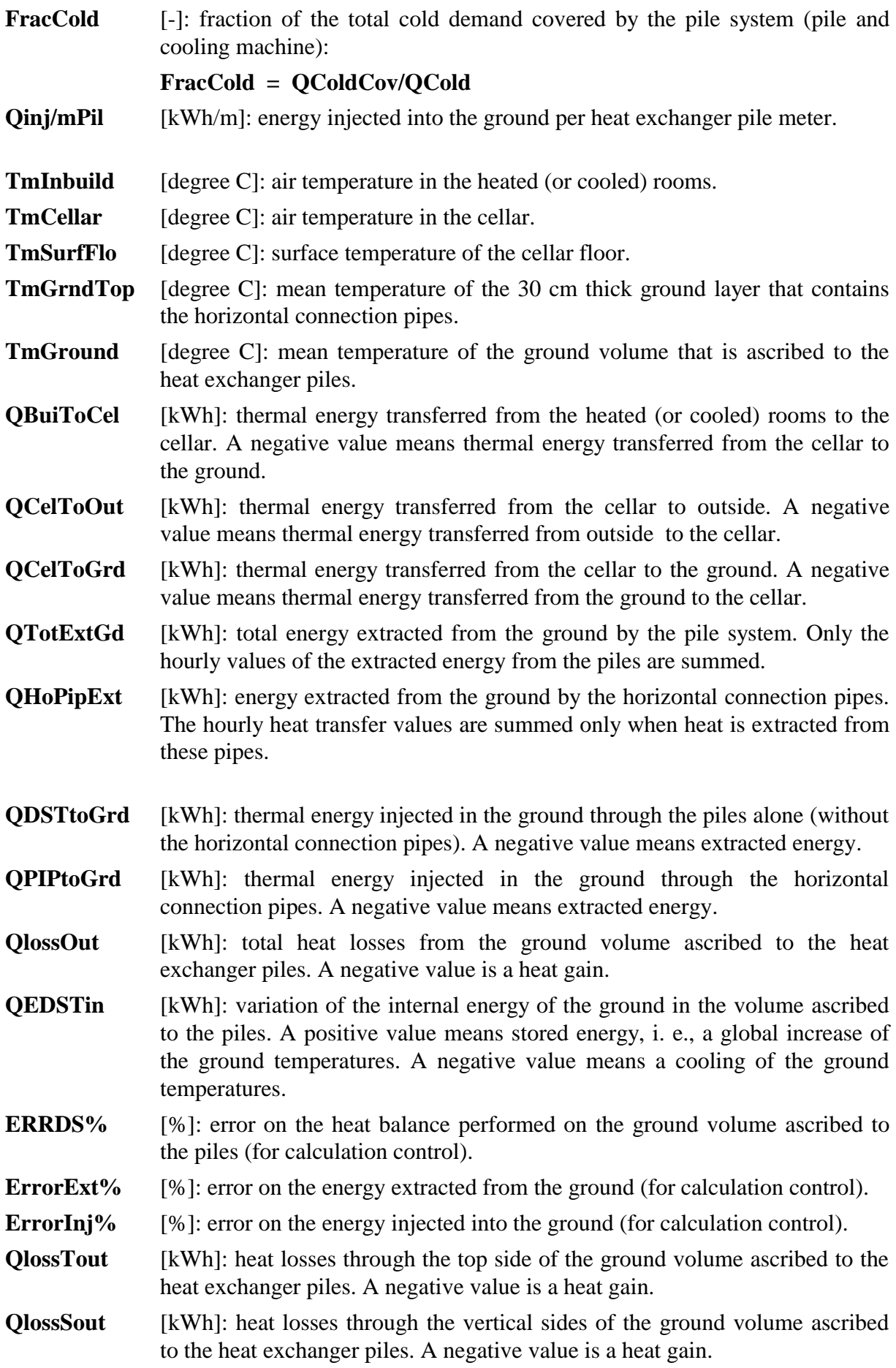

**QlossBout** [kWh]: heat losses through the bottom side of the ground volume ascribed to the heat exchanger piles. A negative value is a heat gain.

#### *5.5 The Plot File PILESIM.PLT*

This file contains the time evolution of some temperatures and heat rates for the last year of the simulation period. Hourly values of these quantities are written in this file only if the input parameter "*Print hourly values for last year*" is set to "*Yes*". Their labels are explained below.

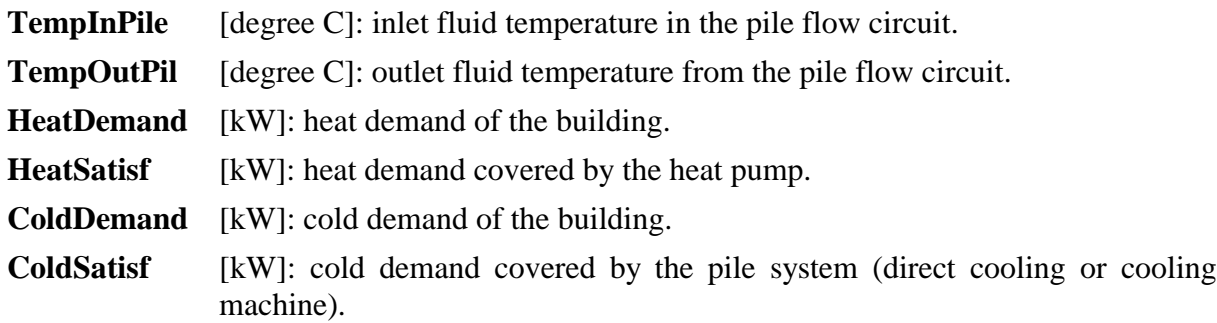

#### *5.6 Heat Balance of the System*

The quantities contained in the file PILESIM.OUT allows the user to establish an overall heat balance of the system. A diagram of the energy fluxes is shown in Fig. 5.1.

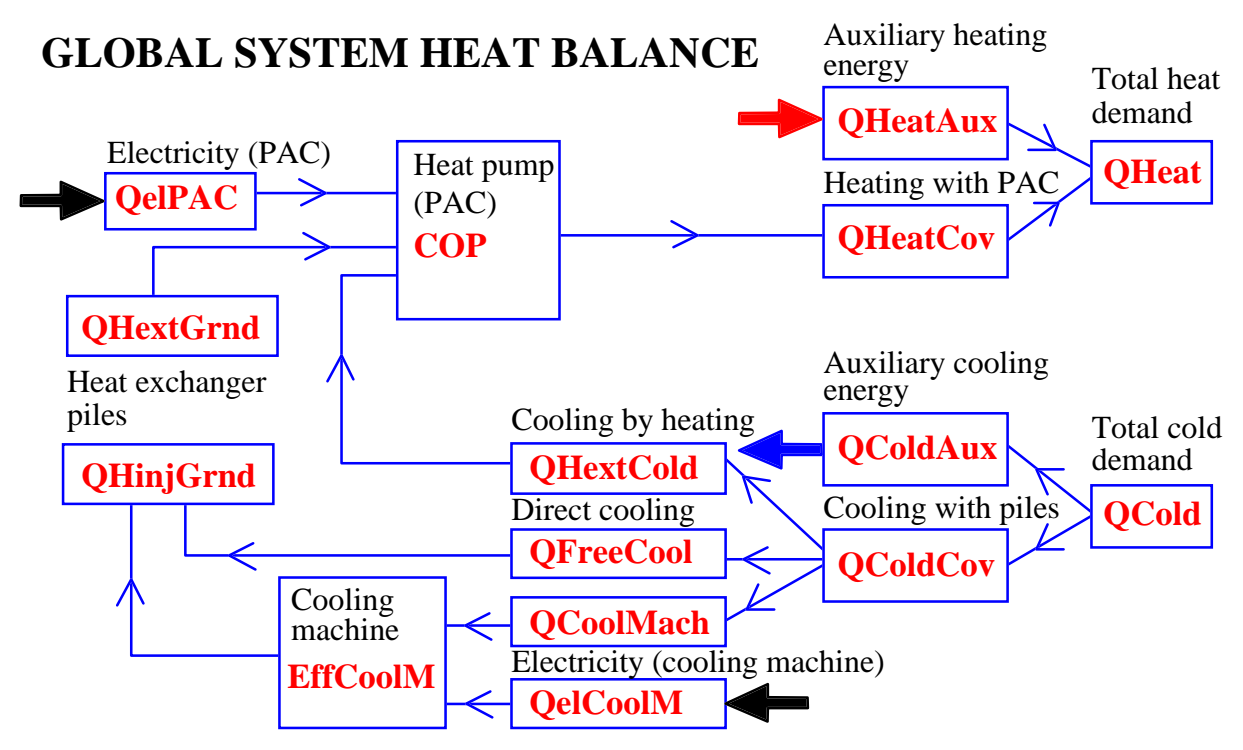

Fig. 5.1 Energy fluxes diagram of the system.

The quantities used for the Sankey diagram of Fig. 5.1 are read or deducted from the PILESIM.OUT file. They are:

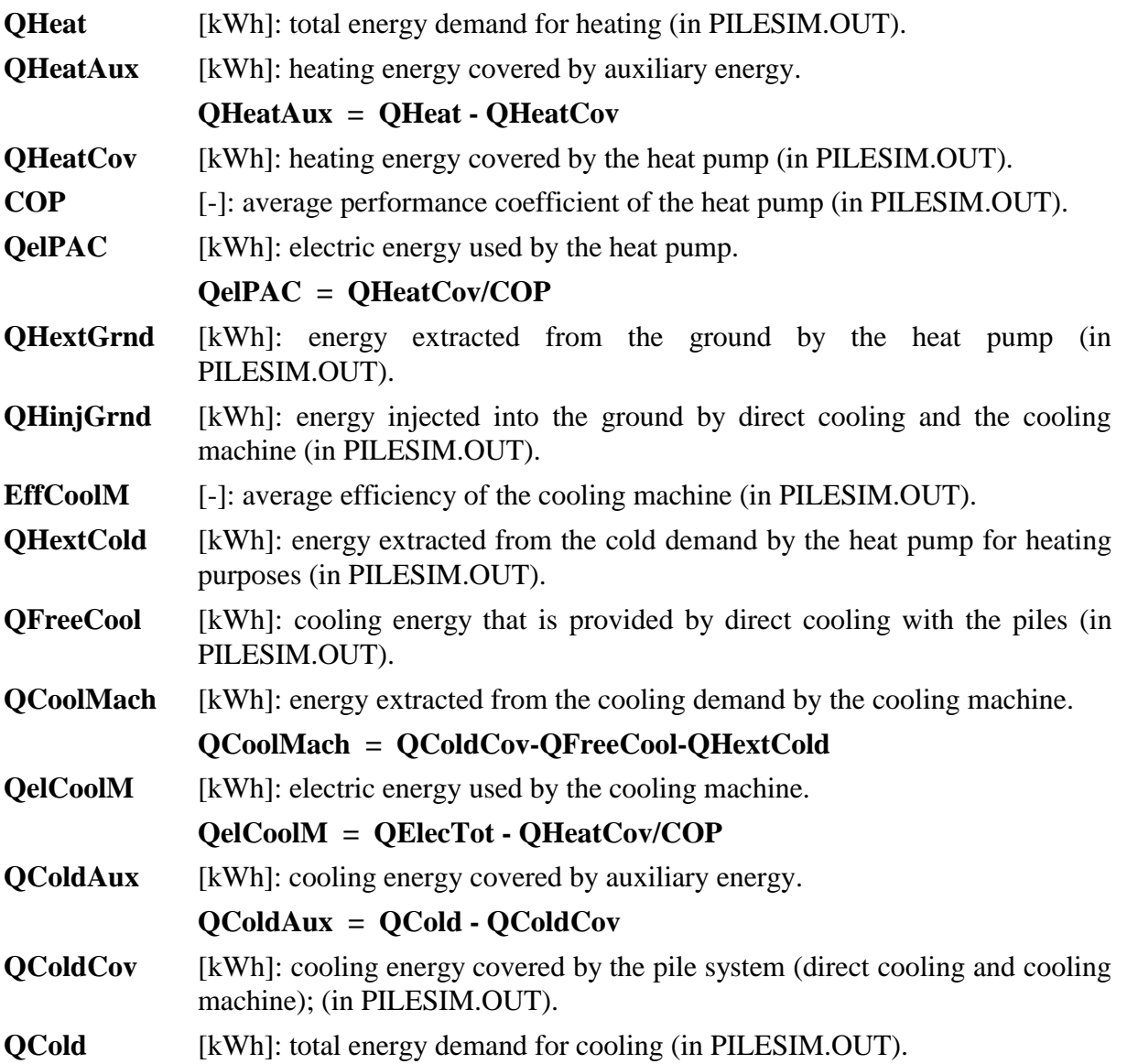

#### *5.7 Heat Balance of the Heat Exchanger Piles*

The quantities contained in the file PILESIM.OUT allows the user to establish a heat balance of the heat exchanger piles. An energy fluxes diagram relative to the heat exchanger piles is shown in Fig. 5.2.

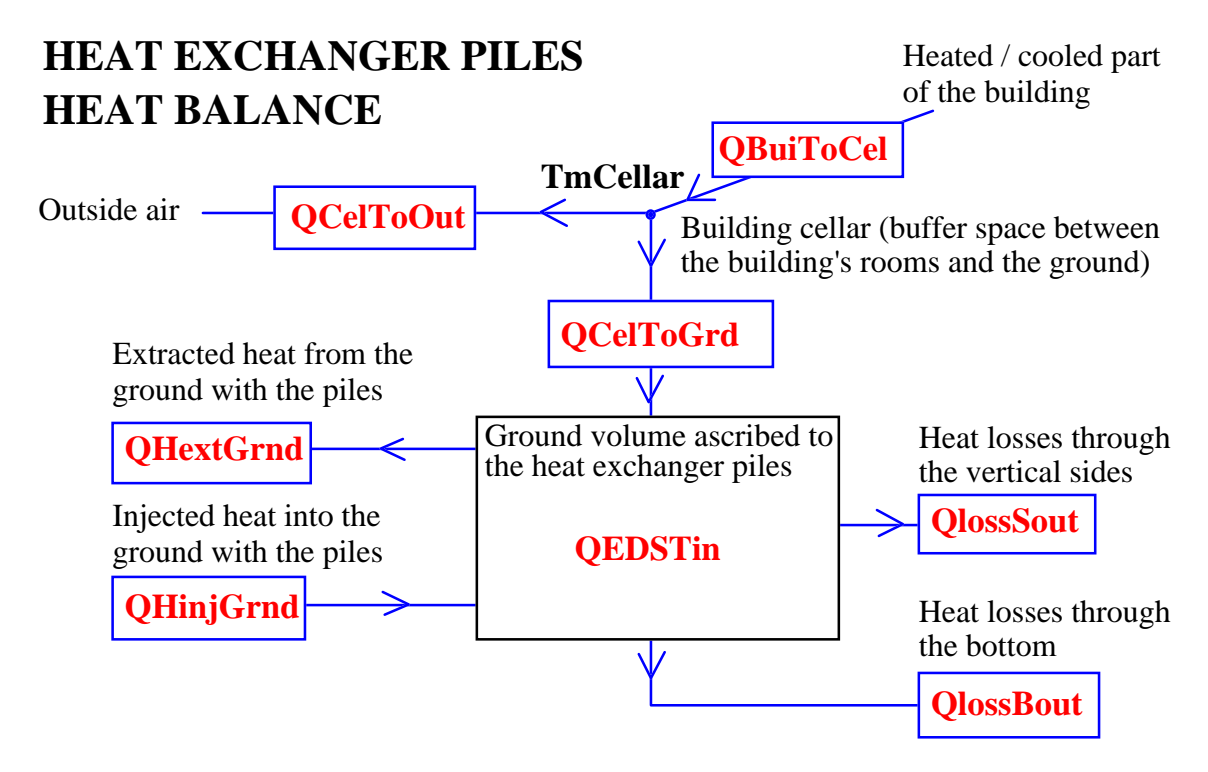

Fig. 5.2 Energy fluxes diagram of the heat exchanger piles.

The definitions of the labels shown in Fig. 5.2 are given in section 5.4 and the corresponding energy quantities are found in the PILESIM.OUT file. The cellar is considered as a non-heated zone. Its temperature **TmCellar** (calculated and written in the PILESIM.OUT file) depends on the heat gain or losses from the building, the ground and the outside air. A steady flux heat balance of the heat fluxes through the cellar allows the calculation of its temperature (see equation 5.1).

$$
Tmcellar = \frac{(\text{ToutsideAir x Uce + TmInbuild x Ucm + TmGrndTop x Ucg})}{(\text{Uce + Ucm + Ucg})}
$$
(5.1)

ToutsideAir is the temperature of the air outside the building, TmInbuild is the indoor air temperature of the heated and cooled part of the building above the cellar and TmGrndTop is the mean temperature of the 30 cm thick ground layer that contains the horizontal connection pipes.

Uce is the specific heat losses between the cellar and the exterior (see equation 4.4).

Ucm is the specific heat losses between the heated/cooled part of the building and the cellar (see equation 4.6).

Ucg is the specific heat losses between the cellar and the top part of the ground. It is calculated with 4 thermal resistances in series (see equation 5.2).

Ucg = Cellar\_floor-area x 
$$
\frac{DLAY1/2}{\lambda \text{ topGrnd}} + \frac{Hinsul}{\lambda \text{ insul}} + \frac{Hmagco}{\lambda \text{ magco}} + \frac{1}{\text{AgSur}}
$$
 (5.2)

The 4 thermal resistances at the denominator are, from left to right:

- thermal resistance of half of the ground layer that contains the horizontal connection pipes. DLAY1 is set to 0.3 m and λtopGrnd to 1.3 W/mK.
- thermal resistance of the insulation layer between the ground and the cellar. Hinsul is the insulation layer thickness (input parameter) and λinsul the insulation thermal conductivity (set to 0.05 W/mK).
- thermal resistance of the concrete plate between the ground and the cellar. Hmagco is the concrete plate thickness (input parameter) and λmagco the concrete thermal conductivity (set to 1.3 W/mK).
- thermal resistance between the surface of the floor and the air of the cellar. AcgSur is fixed to 6 W/m<sup>2</sup>K.

The Cellar\_Floor\_Area is the top side area of the ground volume ascribed to the heat exchanger piles (see equation 4.5).

#### **REFERENCES**

- Bennet J., Claesson J., Hellström G. (1987) Multipole Method to Compute the Conductive Heat Flows to and between Pipes in a Composite Cylinder. Notes on Heat Transfer 3- 1987, Depts. Of Building Physics and Mathematical Physics, Lund Institute of Technology, Lund, Sweden.
- Eskilson P. (1986) Superposition Borehole Model. Manual for Computer Code. Department of Mathematical Physics, Lund Institute of Technology, Lund, Sweden.
- Eskilson P. (1987) Thermal Analysis of Heat Extraction Boreholes. Department of Mathematical Physics, Lund Institute of Technology, Lund, Sweden.
- Fromentin A., Pahud D., Jaquier C. et Morath M. (1997), Recommandations pour la réalisation d'installations avec pieux échangeurs. Empfehlungen für Energiepfahlsysteme, Rapport final, décembre 1997, Office fédéral de l'énergie, Bern, Switzerland.
- Hellström G. (1983) Heat Storage Subroutines in Minsun. Duct Storage Systems. Department of Mathematical Physics, University of Lund, Sweden.
- Hellström G. (1989) Duct Ground Heat Storage Model, Manual for Computer Code. Department of Mathematical Physics, University of Lund, Sweden.
- Hellström G. (1991) Ground Heat Storage. Thermal Analyses of Duct Storage Systems. Theory. Thesis, Department of Mathematical Physics, University of Lund, Sweden.
- Hellström G. and Sanner B. (1994) Earth Energy Designer: Software for Dimensioning of Deep Boreholes for Heat Extraction. Dept. of Mathematical Physics, Lund University, P.O. Box 118, S-22100 Lund, Sweden. Inst. für Angew. Geowissenschaften der Justus-Liebig-Universität, Diezstrasse 15, D-35390 Giessen, Germany.
- Hellström G., Mazzarella L. and Pahud D. (1996) Duct Ground Heat Storage Model. Lund DST. TRNSYS 13.1 Version January 1996. Department of Mathematical Physics, University of Lund, Sweden.
- Hubbuch M. (1998) Energiepfähle: Beispiel Dock Midfield. Energieforschung im Hochbau, 10. Schweizerisches Status-Seminar 1998, EMPA-KWH, 10 septembre, ETH Zürich, pp. 275 - 282.
- Klein S. A. et al. (1998) TRNSYS. A Transient System Simulation Program. Version 14.2. Solar Energy Laboratory, University of Wisconsin, Madison, USA.
- Koschenz M. and Dorer V. (1996) Design of Air Systems with Concrete Slab Cooling. Roomvent'96, 5<sup>th</sup> International Conference on Air Distribution in Rooms, Yokohama, Japan.
- Mazzarella L. (1991) MINSUN 6.0 NEWMIN 2.0. A Revised IEA Computer Program for Performance Simulation of Energy Systems with Seasonal Thermal Energy Storage. Proceedings Thermastock' 91, pp. 3.5-1 - 3.5-7, Scheveningen, The Netherlands.
- Mazzarella L. (1993) Duct Thermal Storage Model. Lund-DST. TRNSYS 13.1 Version 1993. ITW, Universität Stuttgart, Germany, Dipartimento di Energetica, Politechnico di Milano, Italy.
- MINSUN (1985) Central Solar Heating Plants with Seasonal Storage. The MINSUN Simulation and Optimization Program. Application and User's Guide. International Energy Agency, Solar Heating and Cooling Programme, Task VII, September 1985.

Nield D. A. and Bejan A. (1992) Convection in Porous Media, Springer-Verlag, New-York.

- Pahud D. (1996) Simulation of Central Solar Heating Plants Using a Duct Store: an Application for Switzerland. Swiss Grant Nr: 8220 - 0422846. Department of Mathematical Physics, University of Lund, Sweden. (ENET: 9006008/1).
- Pahud D., Hellström G. (1996) The New Duct Ground Heat Model for TRNSYS. Eurotherm Seminar N° 49, Eindhoven, The Netherlands, pp. 127-136.
- Pahud D., Fromentin A., Hadorn J.-C. (1996a) The Duct Ground Heat Storage Model (DST) for TRNSYS Used for the Simulation of Energy Piles. User manual for the December 1996 version. Internal report. Laboratory of Energy Systems (LASEN), Swiss Federal Institute of Technology (EPFL), Lausanne, Switzerland.
- Pahud D., Fromentin A. and Hadorn J.-C. (1996b) The Duct Ground Heat Storage Model (DST) for TRNSYS Used for the Simulation of Heat Exchanger Piles. User Manual, December 1996 Version. Internal Report. LASEN - DGC- EPFL, Switzerland.
- Pahud D., Fromentin A. and Hadorn J.-C. (1996c) The Superposition Borehole Model for TRNSYS (TRNSBM). User Manual for the November 1996 Version. Internal Report. LASEN - DGC- EPFL, Switzerland.
- Seiwald H. and Hahne E. (1994) Sensitivity Analysis of a Central Solar Heating System with High Temperature Duct Seasonal Storage. In Proceedins of Calorstock' 94, 22-25 August, Espoo, Finland, Kangas M. T. and Lund P. D. (Eds), Vol. 2, pp. 705 - 712, Cosmoprint Oy, Helsinki.

#### **SEL AND TESS TRNSYS DISTRIBUTORS:**

#### **Solar Energy Laboratory (SEL)**

University of Wisconsin - Madison 1500 Engineering Drive Madison WI 53706 USA http://sel.me.wisc.edu/trnsys/

Phone:  $+1$  608 263 1589 Fax:  $+1$  608 262 8464

#### **Thermal Energy System Specialists (TESS)**

5610 Medical Circle - Suite 31 Madison WI 53719 http://bestware.net/tess/

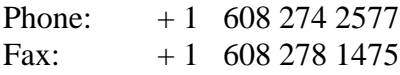